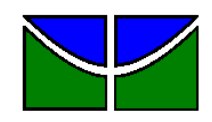

Universidade de Brasília Faculdade de Economia, Administração, Contabilidade e Gestão de Políticas Públicas Departamento de Administração

## RENAN DE MORAES ANDRADE NAVARRETE

# **AVALIAÇÃO DA PLATAFORMA APRENDER 3 DA UNIVERSIDADE DE BRASÍLIA POR ALUNOS DO CURSO DE ADMINISTRAÇÃO**

Brasília – DF 2022

#### RENAN DE MORAES ANDRADE NAVARRETE

## **AVALIAÇÃO DA PLATAFORMA APRENDER 3 DA UNIVERSIDADE DE BRASÍLIA POR ALUNOS DO CURSO DE ADMINISTRAÇÃO**

Monografia apresentada ao Departamento de Administração como requisito parcial à obtenção do título de Bacharel em Administração.

Professor Orientador: Dr. Aldery Silveira Júnior

Brasília – DF 2022

RENAN DE MORAES ANDRADE NAVARRETE

## **AVALIAÇÃO DA PLATAFORMA APRENDER 3 DA UNIVERSIDADE DE BRASÍLIA POR ALUNOS DO CURSO DE ADMINISTRAÇÃO**

A Comissão Examinadora, abaixo identificada, aprova o Trabalho de Conclusão do Curso de Graduação em Administração do (a) aluno (a)

#### **Renan de Moraes Andrade Navarrete**

Dr. Aldery Silveira Júnior Professor-Orientador

Rodrigues Professor-Examinador Professor-Examinador

Dr. Evaldo César Cavalcante MSc Fernando Rocha Moreira

Brasília, 10 de maio de 2022.

#### **RESUMO**

O estudo realizado buscou avaliar a plataforma Aprender 3, ambiente virtual de aprendizagem desenvolvido pela Universidade de Brasília. Na revisão da literatura, são discutidos os temas de ambiente virtual de aprendizagem, *e-learning*, *Moodle*, plataforma Aprender, e Ergonomia e interação humano-computador. Para a avaliação, construiu-se um modelo multicritério referente à plataforma Aprender 3, que em conjunto com os dados fornecidos pela pesquisa de campo realizada, possibilitou a avaliação da plataforma pelos alunos. Os critérios determinados para a avaliação foram: Funcionalidade; Usabilidade; e Aspectos técnicos. A pesquisa de campo contou com a participação de 64 alunos do curso de Administração, usuários da plataforma Aprender 3. Os resultados encontrados permitiram concluir que os estudantes consideram a plataforma Aprender 3 regular, avaliando-a com uma nota final 5, em uma escala de 0 a 10. Os comentários realizados pelos estudantes na pesquisa de campo permitem uma melhor compreensão da nota final atingida, assim como das notas referentes aos critérios específicos da plataforma Aprender 3.

Palavras-chave: Ambiente virtual de Aprendizagem; Usabilidade;

MCDA.

#### **ABSTRACT**

This study sought to evaluate platform Aprender 3, the virtual learning environment developed by Universidade de Brasília. The subjects discussed in the literature revision are virtual learning environment, *e-learning*, *Moodle*, Aprender platform and Ergonomics and human-computer interacition. To do the avaliation, a multicriteria model referent to the platform Aprender 3 was built. This model, together with the data from the field research, made it possible to evaluate the platform from the students point of view. The determined criterias to the evaluation were: Functionalities; Usability; and Technical aspects. The field research had the participation of 64 students of the Administration course, that were users of the platform Aprender 3. The results found led to conclude that the students considered the platform Aprender 3 regular, evaluating it with a final score of 5, in a scale of 0 to 10. The comments made by the students in the field research allow a better comprehension of the final grade achieved, as well as of the scores relatives to the specifics criterias of platform Aprender 3.

**Keywords:** Virtual learning environment; Usability; MCDA.

## **LISTA DE ILUSTRAÇÕES**

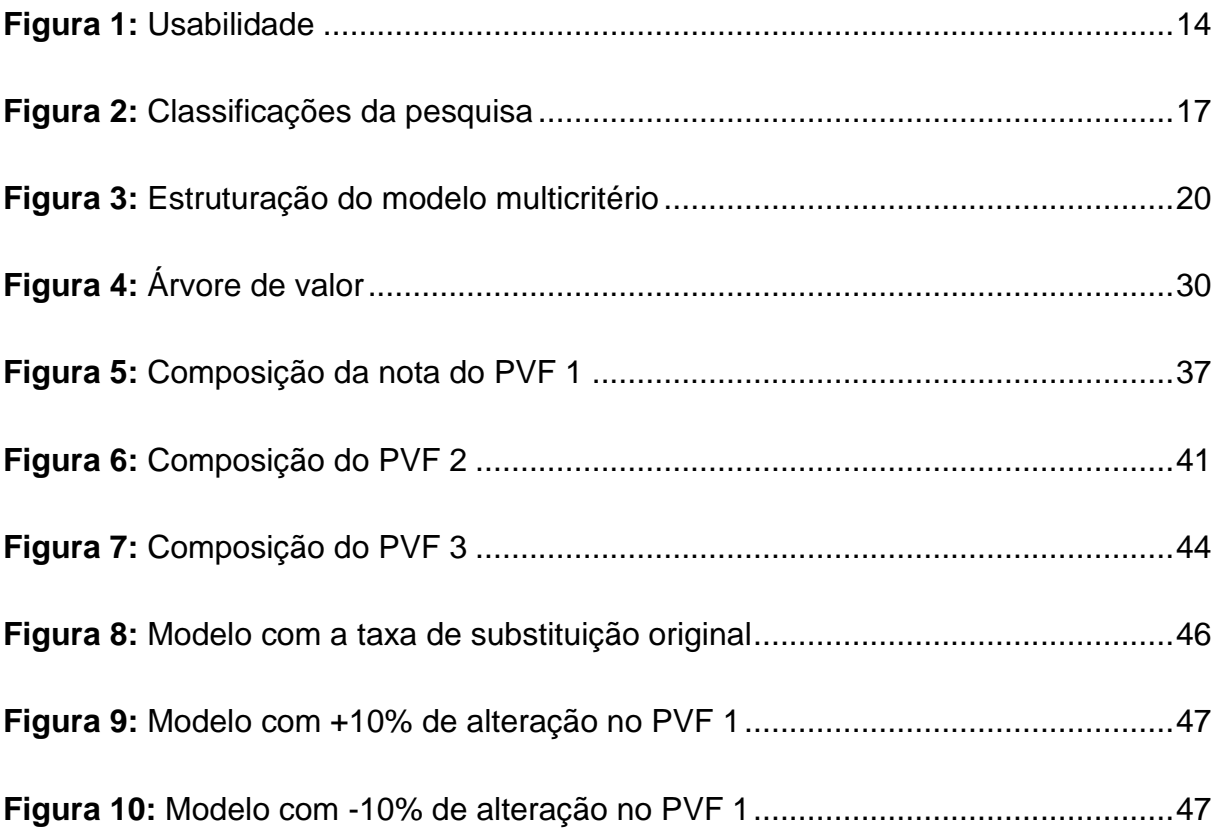

## **LISTA DE QUADROS**

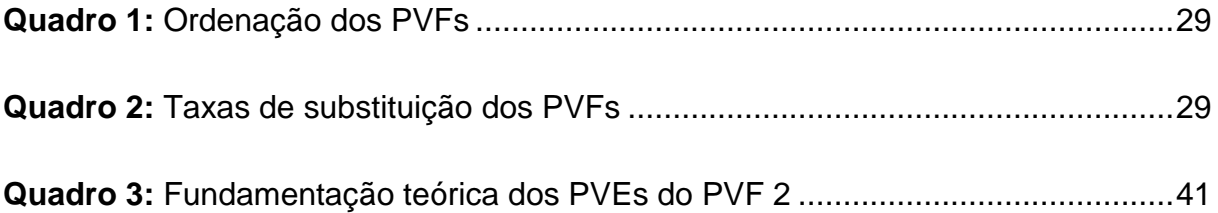

## **LISTA DE GRÁFICOS**

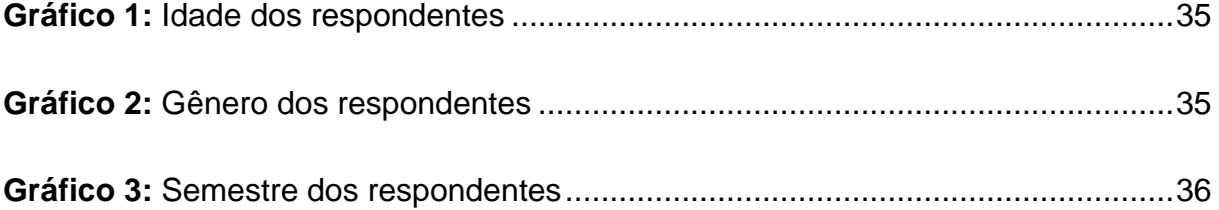

## **SUMÁRIO**

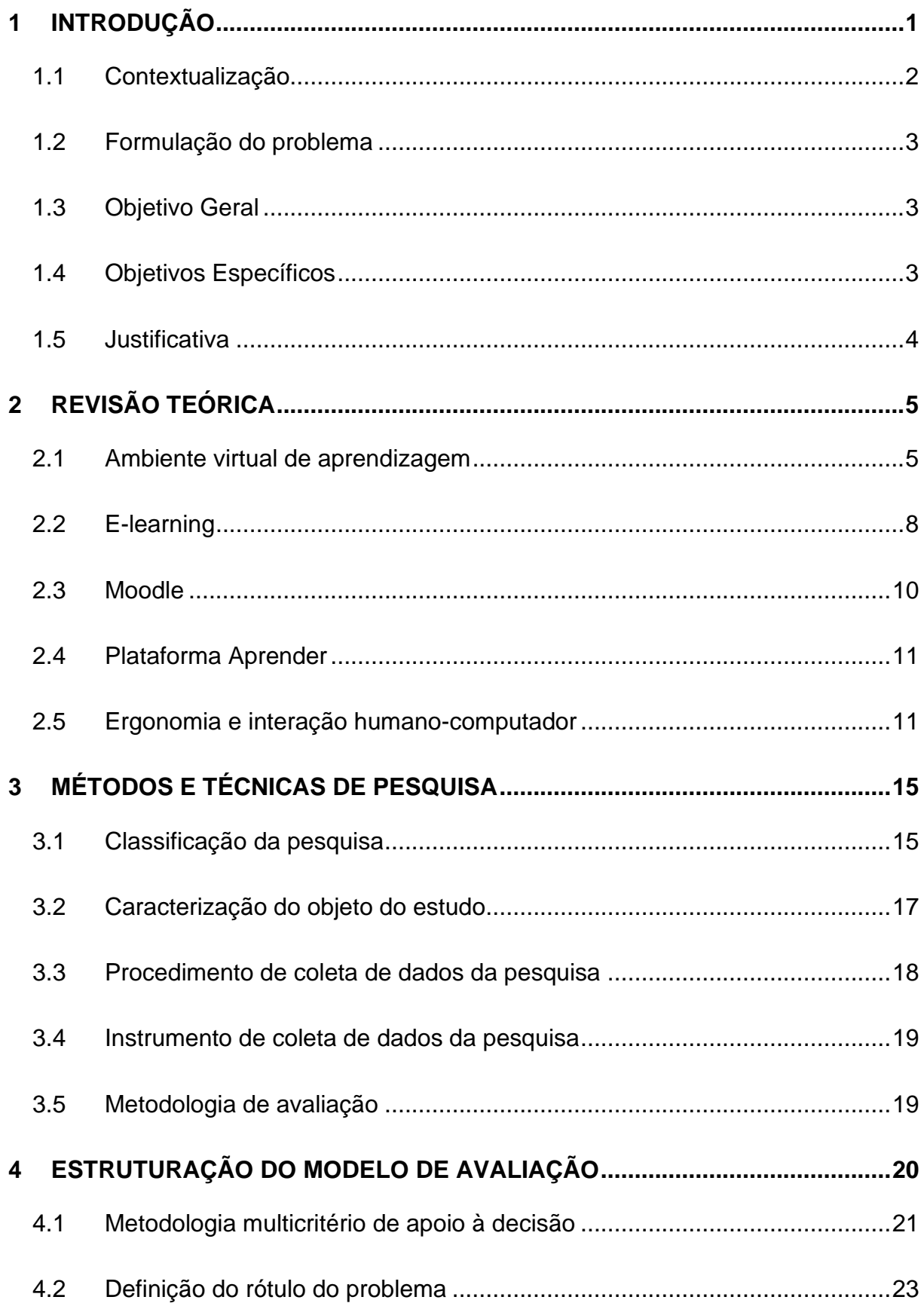

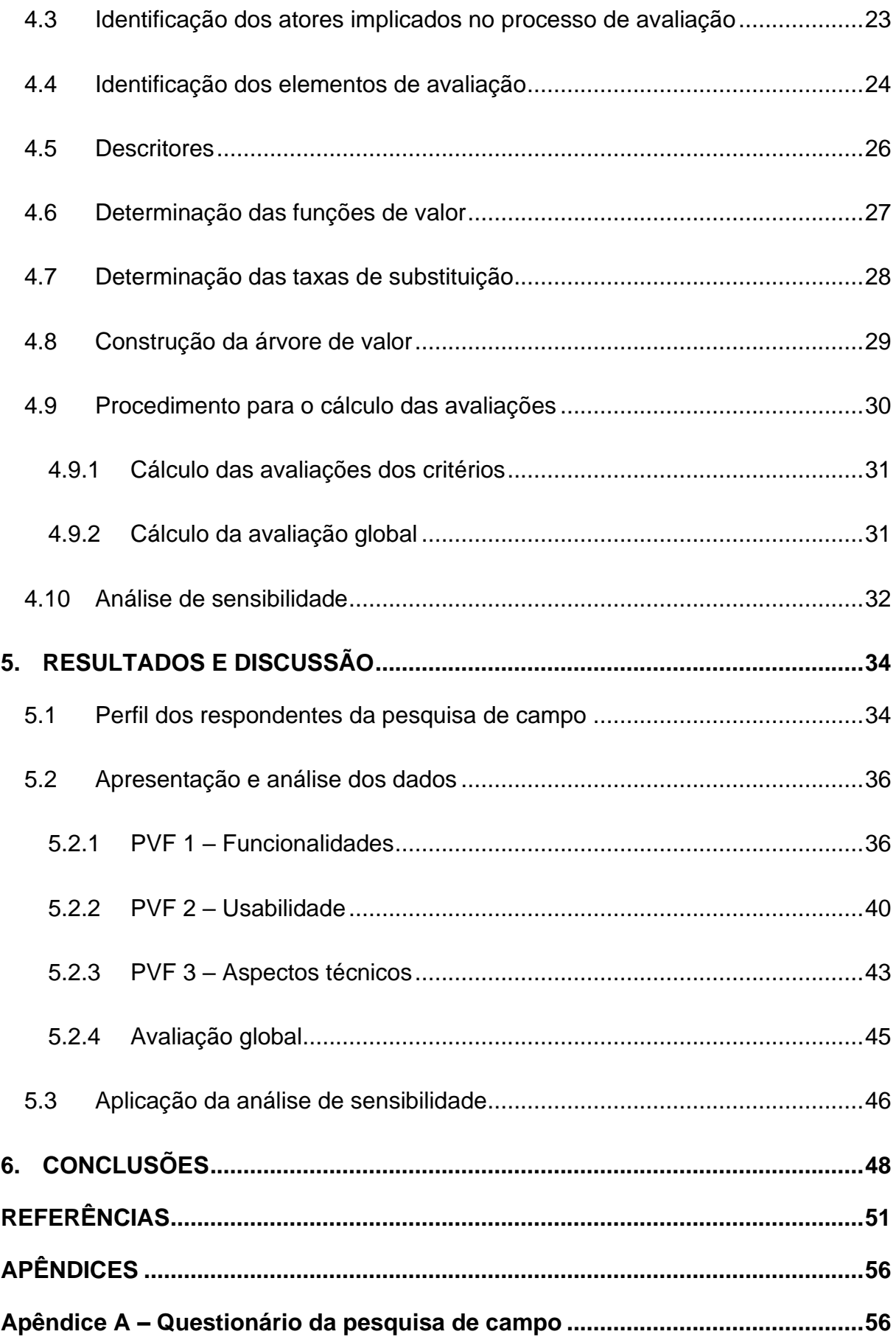

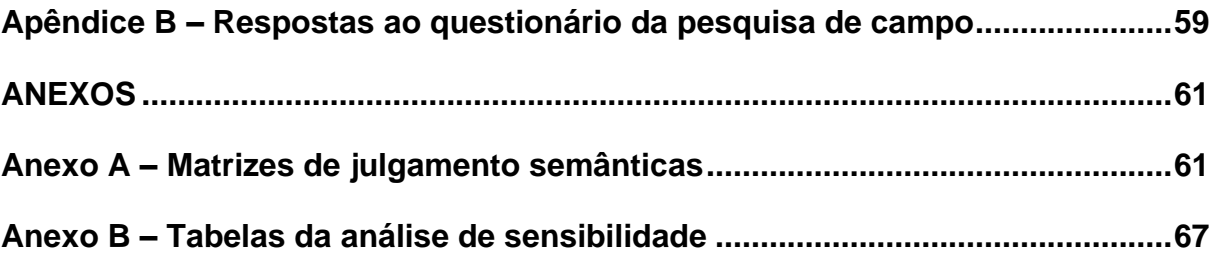

## <span id="page-12-0"></span>**1 INTRODUÇÃO**

A evolução e disseminação das tecnologias de informação e comunicação (TIC) possibilitaram à sociedade novos meios para a realização de processos de ensinoaprendizagem. Nesse contexto, o *e-learning*, ou aprendizagem eletrônica, surge como uma alternativa aos métodos de ensino tradicionais, mudando a forma com que pessoas ensinam e aprendem em todo o mundo (ZHAO, 2020).

O uso do *e-learning* tem se intensificado nos últimos anos, sendo um dos seus motivos de crescimento a pandemia causada pelo Covid-19, iniciada em março de 2020. Para cumprir as medidas de distanciamento social, as instituições educacionais foram obrigadas a restringir seus métodos de ensino presenciais, e adaptar suas práticas e cronogramas para solucionar a continuidade do processo de aprendizagem de seus discentes (BRITO et al., 2021).

Por ser uma modalidade de ensino não-presencial, o *e-learning* oferece possíveis vantagens em relação ao ensino tradicional. Uma delas, por exemplo, é oportunizar um maior número de alunos e diversificação na oferta de cursos, já que neste método de ensino não existem barreiras geográficas. A flexibilidade do tempo e lugar, assim como o desenvolvimento de novas metodologias de aprendizagem, também são pontos positivos do *e-learning*. (MUSSIO, 2021).

Atualmente, as instituições de ensino encaram o desafio de desenvolver metodologias de aprendizagem modernas, que incorporam em seus processos tecnologias educacionais como as de um Ambiente Virtual de Aprendizagem (AVA) (MERWE, 2021).

Os AVAs representam, de forma parcial ou integral, a forma e a disposição do ensino realizado através do *e-learning*. Por este motivo, compreende-se que o monitoramento e controle de um AVA é de grande interesse às instituições que o utilizam, assim como aos seus desenvolvedores. A avaliação de um AVA pelos seus usuários fornece *feedback* sobre aspectos de usabilidade e ergonomia do AVA (FERNANDES, 2010), assim como sobre aspectos técnicos e funcionais.

A ciência da Ergonomia busca entender o relacionamento entre humanos e outros sistemas, a fim de otimizar o bem-estar humano e o desempenho operacional. A Ergonomia visa adaptar o trabalho em razão do ser humano, por meio de sistemas e dispositivos que sejam moldados a partir da forma que o usuário pensa e realiza o trabalho (OLIVEIRA, 2012).

O estudo realizado avaliou o AVA Aprender 3 da Universidade de Brasília (UnB), quanto aos seus aspectos técnicos, funcionais e ergonômicos. A avaliação foi feita pelos discentes do curso de Administração e utilizou a metodologia multicritério.

#### <span id="page-13-0"></span>**1.1 Contextualização**

O modelo de ensino remoto, implementado em instituições de ensino por consequência da pandemia do Covid-19, trouxe consigo um aumento na utilização de metodologias de ensino possibilitadas pela interação mediada pela tecnologia. Uma destas metodologias é a utilização de AVAs para a condução do processo de ensinoaprendizagem.

Alguns dos AVAs frequentemente utilizados são: *Moodle*; TelEduc; SIGAA (Utilizado por universidades federais); e *Blackboard*. De acordo com Amorim et al. (2022), é notório que cada AVA possui seus pontos fortes e pontos fracos, sendo o estudo sobre AVAs totalmente necessário para a melhoria contínua do desenvolvimento destes.

A avaliação de um ambiente virtual é uma tarefa complexa, pois além dos AVAs estarem em constante evolução, contemplam variáveis de tecnologia e aprendizagem (MOZZAQUATRO e MEDINA, 2008). Diversos pesquisadores tem direcionado seu foco para o tema de AVA, sobretudo quanto a sua eficácia em contextos particulares de um ensino remoto (AMORIM et. al., 2022).

Buscando-se avaliar o AVA Aprender 3, plataforma em que foi realizada parte do ensino remoto da UnB, criou-se um modelo multicritério de avaliação, que foi preenchido a partir das respostas de alunos do curso de Administração. As respostas foram obtidas através de pesquisa de campo. O estudo realizado avaliou, sob os aspectos funcionais, ergonômicos cognitivos, e técnicos, a plataforma Aprender 3.

#### <span id="page-14-0"></span>**1.2 Formulação do problema**

O uso de um AVA para a realização do processo de ensino-aprendizagem abre caminhos para novas metodologias de ensino, mas também apresenta desafios. É necessário um maior foco e organização tanto da parte de alunos quanto professores.

Mesmo em situações emergenciais, a manutenção da qualidade do ensino, ainda que remoto, deve ser mantida assim como fora da maneira presencial. Tal processo contribui para a efetividade e integridade do processo de ensino-aprendizagem.

Embora a utilização de um AVA como ferramenta de ensino seja algo que a UnB já possui experiência, a realização de um semestre de forma inteiramente remota traz consigo novos desafios. A rápida adaptação ao modelo de ensino remoto, necessária devido a pandemia do Covid-19, introduziu para muitos uma nova forma de aprender e ensinar.

Disciplinas que eram realizadas presencialmente tiveram que se adaptar aos ambientes virtuais, visando o prosseguimento das atividades letivas. Foram criados novas rotinas e hábitos na vida de docentes e discentes.

De maneira a avaliar a plataforma Aprender 3, espaço virtual em que se desenvolveram parte das disciplinas, formulou-se o seguinte problema de pesquisa: O AVA Aprender 3 atende às necessidades dos alunos, no que concerne ao ensino remoto?

### <span id="page-14-1"></span>**1.3 Objetivo Geral**

Avaliar o ambiente virtual de aprendizagem da UnB, Aprender 3, quanto aos seus aspectos técnicos, operacionais e ergonômicos.

### <span id="page-14-2"></span>**1.4 Objetivos Específicos**

➢ Estruturar um modelo multicritério de avaliação da plataforma Aprender 3.

➢ Realizar pesquisa de campo em conjunto com os alunos de Administração, para obtenção de dados.

 $\triangleright$  Tabular e analisar os dados provenientes da pesquisa de campo.

#### <span id="page-15-0"></span>**1.5 Justificativa**

As práticas de ensino-aprendizagem virtuais encontram-se em um movimento crescente, causado pelo natural avanço das tecnologias de comunicação, e pelas condições de distanciamento que foram impostas pela pandemia do Covid-19. Frente a este crescimento, é necessário que os padrões de qualidade do ensino sejam mantidos, da mesma forma que se mantiveram no ensino presencial.

A avaliação de um AVA pode ser feita sob diferentes aspectos, que irão orientar diferentes julgamentos. Para se avaliar um AVA específico, devem ser considerados os paradigmas pedagógicos e ergonômicos do AVA, que garantem a adequação e a qualidade do processo educacional (FILHO E MACHADO, 2006).

Dessa forma, buscando contribuir aos estudos da área de avaliação de um AVA, especificamente da avaliação funcional e ergonômica de um AVA, avaliou-se a plataforma de ensino remoto utilizada pela UnB, Aprender 3, a partir de critérios referentes às funcionalidades e à usabilidade da plataforma, assim como de critérios técnicos da plataforma.

A partir da avaliação realizada, constituiu-se uma estrutura multicritério da plataforma Aprender 3. Esta estrutura fornece critérios e subcritérios da plataforma passíveis de avaliação, e que podem ser utilizados em estudos futuros. Ademais, os comentários dos alunos sobre a plataforma Aprender 3 podem servir como *feedback* para os desenvolvedores da mesma.

## <span id="page-16-0"></span>**2 REVISÃO TEÓRICA**

Neste Capítulo serão apresentados os seguintes pontos relacionados a temática da pesquisa: Caracterização do ambiente virtual de aprendizagem (AVA); Apresentação do Moodle; Apresentação do CEAD e da plataforma Aprender 3; Conceituação da prática de e-learning; e Definição de conceitos presentes no campo de conhecimento da Ergonomia e de seu fenômeno conhecido como interação humano-computador. Servirão como base para o referencial teórico fundamentos presentes na literatura especializada sobre cada assunto.

#### <span id="page-16-1"></span>**2.1 Ambiente virtual de aprendizagem**

O ambiente virtual de aprendizagem (AVA) é um lócus virtual onde ocorre a interação entre professor-aluno e aluno-aluno, através de softwares integrados e adequados para oferecer uma interface de aprendizado (SZESZ et al., (2016); OLIVEIRA e MOREIRA (2019). Entende-se como interface qualquer área de interação entre humanos e máquinas.

Para Maieski e Alonso (2021), AVA constitui um espaço de formação de conhecimento, possibilitador de práticas didático-pedagógicas pautadas em mediação e em interação. A produção do conhecimento ocorre, dessa maneira, por meio da interação do usuário do AVA com o meio e com outros indivíduos em processos mediados.

A construção de um AVA pode ser realizada a partir da utilização integral ou parcial de Sistemas de Gerenciamento de Aprendizagem (SGA), que são softwares específicos que disponibilizam um conjunto de ferramentas integradas necessárias para tal finalidade (VITER, 2014).

O SGA oferece estrutura e recurso para a construção de um ambiente educacional on-line (ARAÚJO e BARTOLO, 2021). Para Moreira (2021), O SGA é uma solução criada para tornar o processo de ensino-aprendizagem no AVA mais acessível, dinâmico e flexível.

Algumas das funções do SGA são: a personalização, para necessidades específicas de usuários; a inscrição, dividindo professores e alunos de acordo com seus cursos; a interação, realizada entre usuários inscritos e entre usuários e conteúdo; a disponibilização de atividades e avaliações, e a criação de relatórios, possibilitando o controle de informações sobre alunos (BERKING e GALLAGHER, 2016).

Esta diversidade de funções permite que o SGA seja adotado em diferentes abordagens de ensino. Através de sua utilização, professores conseguem criar e gerenciar conteúdos e atividades, assim como acompanhar o desempenho de seus alunos. A escolha das ferramentas e funções do SGA é o que define a composição do AVA (ARAÚJO e BARTOLO, 2021).

O primeiro AVA surgiu em 1960, na Universidade de Illinois Urbana-Champaign. *Programmed Logic For Automated Teaching Operations,* ou PLATO, foi o primeiro SGA desenvolvido em computador e direcionado para uma comunidade online, implementada nas versões posteriores do PLATO (MERWE, 2021).

Nota-se no PLATO os primeiros traços de aprendizagem colaborativa em um AVA, ou seja, a aprendizagem onde o sucesso do grupo está ligado intrinsecamente ao envolvimento de cada integrante no processo de aprendizagem (BORSSOI et al., 2021). Estes traços de aprendizagem colaborativa são observados no AVA através das ferramentas de mensagem instantânea, e-mail e fóruns de discussão (JONES, 2015).

Desde então, diversos AVAs foram desenvolvidos. A evolução tecnológica dos meios de comunicação, em conjunto com a popularização da internet na década de 1990, passa a fornecer as ferramentas necessárias para o acesso online aos AVAs por uma maior quantidade de pessoas, favorecendo a proliferação de informações educacionais e orientações de estudo que incentivam o aprendizado (MUNHOZ, 2013).

No âmbito nacional, destaca-se o desenvolvimento dos SGAs: AulaNet, desenvolvido pela Pontifícia Universidade Católica do Rio de Janeiro (PUC Rio); TelEduc, criado pela Universidade Estadual de Campinas (UNICAMP), e Amadeus, desenvolvido pela Universidade Federal de Pernambuco (UFPE), embora haja outros como E-proinfo e ROODA (VITTER, 2013; PAIVA, 2010). Alguns exemplos de SGAs internacionais que também compõem o cenário brasileiro de AVAs são: Moodle, Blackboard, Google Classroom e Edmodov (ARAÚJO e BARTOLO, 2021).

A evolução dos AVAs contribuiu para o desenvolvimento de modelos de educação online, e fomentou a formatação de uma nova cultura educacional, onde há a transposição e/ou adaptação do espaço presencial para o virtual. É um cenário que exige uma transformação do papel tanto do aluno quanto do professor no processo de ensino-aprendizagem (SANTOS et al. 2021).

Morais et al. (2021) apontam o AVA como uma grande contribuição para a organização pedagógica dos cursos de ensino, sobretudo na transposição da barreira de tempo e espaço, possuindo o AVA caráter formativo que possibilita processos didático-pedagógicos.

O AVA é considerado um espaço virtual. Oliveira e Moreira (2019) ressaltam que espaço é todo ambiente apto a criar interação social e a construção de significados para as partes envolvidas no ambiente. Na realização de sua função como ferramenta de ensino, o AVA não busca copiar o espaço físico existente do ensino presencial, mas sim originar uma nova ideia de experiência espaço-temporal.

Por ser de natureza imaterial e intangível, cabe ao AVA conter ferramentas capazes de despertar o interesse pelo aprendizado dos alunos e de transmitir a informação de forma efetiva. Assim, a sala de aula virtual é caracterizada pela interação somada ao espaço, e isto confere valor e significado para o meio virtual (OLIVEIRA e MOREIRA, 2019; ALMEIDA, 2014).

A utilização de um AVA proporciona a multiplicação de aprendizagem de forma rápida e dinâmica (SZESZ et al., (2016). A aprendizagem no AVA é construída de forma compartilhada, em um processo interativo e de dupla direção. A figura do professor é vista como aquele que media a aprendizagem, e facilita o acesso ao conhecimento com base no diálogo e na interação (HEIMBECKER et al., 2021; SAINZ, 2017).

A aprendizagem é realizada a partir das ferramentas computacionais do AVA. Estas ferramentas permitem maior autonomia, colaboração e interatividade entre os usuários do AVA, além de tornarem as atividades educacionais mais interessantes, criativas e de fácil acesso ((BHATTARAI e MAHARJAM, 2020)

Logo, o AVA transforma a prática do ensino tradicional através da tecnologia e da inovação, constituindo-se como suporte ao processo de ensino-aprendizagem tanto na educação presencial quanto a distância. (SAINZ, 2017).

O AVA apresenta como proposta a educação a partir da interação entre professor, aluno e objeto de aprendizagem, a qualquer tempo e/ou lugar. Dessa forma, o professor passa a possibilitar o aprendizado através de recursos *online* como: a publicação de conteúdos nos formatos (docx, pdf, pptx, e outros); a criação de fóruns para discussões e atividades; o *chat online*, considerado um espaço de interação instantâneo entre professores e alunos; e a publicação de videoaulas, assim como realização de videoconferências (SANTOS, 2021).

Cabe ressaltar que cada AVA é desenvolvido com uma finalidade específica, para um público próprio com ferramentas, objetivos e propósitos previamente estabelecidos. Todas as informações disponibilizadas no AVA são apresentadas de acordo com um plano pedagógico singular, a fim de facilitar a interação entre os envolvidos no processo de ensino-aprendizagem (OLIVEIRA e MOREIRA, 2019).

#### <span id="page-19-0"></span>**2.2 E-learning**

O *e-learning*, também conhecido como aprendizagem eletrônica, é um método de ensino que possibilita o aprender e o ensinar por meio das tecnologias de rede (VASCONCELOS e GIORDANO, 2020). Monteiro et al. (2018) referem-se ao *elearning* como um processo de mediação on-line de aprendizagem, que pressupõe o desenvolvimento de competências pessoais a partir da interação em um ambiente virtual cuidadosamente planejado e dinamizado.

O e-*learning* é um método de ensino viabilizado pela evolução das tecnologias de informação e comunicação (TICs). O desenvolvimento das TICs de forma global tem motivado melhorias em diversas áreas da sociedade como finanças, negócios, saúde e educação. Neste cenário, o *e-learning* surge como um poderoso meio de aprendizagem, resultante da integração direta entre tecnologia e educação (AL-FRAIHAT et al., 2017, 2020).

Outro fator que vem contribuindo para um crescimento considerável do *e-learning* é o surgimento da pandemia do Covid-19, que desde março de 2020, limitou as instituições de ensino a desenvolverem suas atividades de forma presencial (DIAS et al., 2020; GAMAGE et al., 2022).

Rocha et al. (2020) afirmam que *o e-learning* é um recurso digital que vem ganhando espaço nos processos educacionais. Na medida em que novos conhecimentos se sobrepõem, uma das vantagens que facilita a manutenção da aprendizagem do indivíduo está nos recursos que a tecnologia dispõe, que permitem a transformação do aprendizado em uma educação gerenciada pelos envolvidos (OLIVEIRA e VASQUES, 2021).

Os recursos contidos no *e-learning* facilitam a interação entre alunos-alunos e alunosprofessores, pois estão intrinsecamente atrelados à internet. O *e-learning* também apresenta como pontos positivos: a flexibilidade de acesso, visto que permite o acesso à informação independente do momento temporal e espaço físico em que o usuário se encontre; a facilidade para publicação de conteúdos didáticos, e a criação de hipermídias colaborativas para dar suporte à aprendizagem (VASCONCELOS E GIORDANO, 2020; GONÇALVES, 2015).

Como desafios a serem vencidos no contexto do *e-learning*, a falta de acesso à tecnologia por alunos e professores é visto por Nobre (2021) como uma das mais importantes questões.

Monteiro et al. (2018) ressaltam as ocasiões em que os envolvidos no processo de *elearning* não possuem condições econômicas ou geográficas adequadas para uma participação sustentada no processo de aprendizagem eletrônica, em que as características pessoais e culturais de quem participa não são reconhecidas nem respeitadas.

A gestão do tempo, tanto por parte dos alunos quanto dos professores, também é encarada como um desafio no cenário de ensino-aprendizagem digital, assim como os possíveis erros decorrentes de materiais digitais, como problemas de download de arquivos, problemas de instalação, problemas de login, problemas de software, entre outros (NOBRE, 2021; MAZZARDO et al. 2019).

#### <span id="page-21-0"></span>**2.3 Moodle**

*Moodle* é um acrônimo inglês para Ambiente Modular de Aprendizagem Dinâmica Orientada a Objetos. Trata-se de um SGA destinado às comunidades on-line em ambientes virtuais voltados para a aprendizagem colaborativa, que possibilita a integração entre alunos e professores no ambiente virtual (VASCONCELOS et al. 2021).

O *Moodle* teve seu primeiro protótipo criado em 1999, pelo educador e cientista computacional Martin Dougiamas, na Curtin University of Technology, em Perth, Austrália. Desde então, o Moodle vem sendo aperfeiçoado por uma equipe de desenvolvedores localizados nos mais diferentes países do mundo (LIVRAMENTO, 2022).

O valor educacional e tecnológico do Moodle é percebido em sua interatividade que se apresenta como fio condutor dos processos de ensino e aprendizagem, colocados à disposição através das ferramentas do *Moodle* (NASCIMENTO, 2020, MALHEIRO, 2021). O *Moodle* possibilita a realização de processos de ensino e aprendizagem flexíveis e personalizados, através da entrega de um sistema robusto, seguro e integrado (LIVRAMENTO, 2022).

O *Moodle* é uma plataforma de código aberto. Isto significa que ele pode ser personalizado com a finalidade de atender os objetivos de cada instituição de ensino. São tipos de personalizações: a escolha de temas e ferramentas nativas do Moodle, assim como a incorporação de adaptações realizadas pela própria equipe de tecnologia de informação das instituições de ensino (MALHEIRO, 2021). São essas personalizações que irão compor as características de um AVA.

### <span id="page-22-0"></span>**2.4 Plataforma Aprender**

"Aprender" é o nome dado ao Moodle com as configurações ajustadas e personalizado para o uso na UnB (CEAD, 2022). A UnB dispõe de 3 AVAs, os quais são detalhados a seguir.

O primeiro AVA Aprender, lançado em 2014, foi criado com o intuito de atender alunos de cursos presenciais de graduação, pós-graduação e/ou extensão da UnB, além de servidores públicos da UnB, enquanto alunos de cursos/capacitação continuada. O AVA Aprender foi descontinuado no final do ano de 2020, ainda sendo permitido o acesso dos docentes para consulta, porém já não há oferta de novas salas e cursos virtuais.

Em 2019, é lançado o segundo AVA da UnB, o Aprender 2. Este AVA possui como propósito o atendimento a alunos: dos cursos da Universidade Aberta do Brasil operacionalizados pela UnB (UAB/UnB); de ações de formação ofertadas pelo CEAD, e de cursos de extensão e pós-graduação *lato sensu* (CEAD, 2022).

O terceiro AVA da UnB, Aprender 3, busca atender os alunos matriculados em cursos de graduação e pós-graduação *strito sensu* desde junho de 2020, fornecendo um ambiente que conta com melhorias em relação as versões anteriores, como novos recursos de acessibilidade e novos formatos de cursos. (CEAD, 2022).

Para os fins do estudo realizado, foram abordados apenas os aspectos referentes ao Aprender 3, visto que foi a plataforma em que se desenvolveu o ensino remoto para os alunos de graduação do curso de Administração no ano de 2022, e logo objeto de estudo.

### <span id="page-22-1"></span>**2.5 Ergonomia e interação humano-computador**

O campo de conhecimento da Ergonomia estuda sobre a adaptação do trabalho ao ser humano, sendo trabalho considerado como todas as situações em que ocorrem o relacionamento entre o ser humano e uma atividade produtiva de bens ou serviços. Dessa forma, a Ergonomia desenvolve a projeção do trabalho a partir do conhecimento do ser humano, adaptando o trabalho às capacidades e limitações humanas (ILDA e BUARQUE, 2016).

A International Ergonomics Association (IEA) define Ergonomia como uma disciplina científica que estuda as interações entre os seres humanos e outros elementos do sistema de trabalho. A ciência ergonômica aplica os seus princípios teóricos, dados e métodos, afim de realizar projetos para otimizar o bem estar humano e o desempenho geral do sistema de trabalho (IEA, 2021). Este conceito de Ergonomia também é o adotado pela Associação Brasileira de Ergonomia (ABERGO).

A ABERGO divide a Ergonomia em 3 domínios de especialização: física, organizacional e cognitiva. No estudo realizado, são considerados os aspectos da Ergonomia cognitiva, campo que estuda os processos mentais, tais como percepção, atenção, cognição, carga mental de trabalho, e como estes afetam as interações entre seres humanos e outros elementos de um sistema (ABRANTES, 2011).

Na esfera de conhecimento da Ergonomia cognitiva, existem estudos voltados para a Interação Humano-Computador (IHC), que também é uma extensão da área de conhecimento denominada como Ergonomia de Software (BARBOSA e SILVA, 2010).

O princípio básico da IHC é compreender tanto o lado do usuário (ser humano) quanto do sistema computacional, de forma que ocorra entre estes uma interação fácil e satisfatória, predominando a ênfase no usuário (MOURA et al. 2018).

A IHC busca entender como usuários interpretam os softwares, assumindo que todo software pode ser modificado e melhorado constantemente através de feedbacks, criando-se interfaces de alta qualidade (PREBIANCA et al. (2014).

A IHC está ligada a diversas disciplinas, sendo a central a Ergonomia, mas também se tornando objeto de estudo para disciplinas como Psicologia, Sociologia, Antropologia, Ciência da Computação e Ciência Linguística, configurando-se a IHC como uma ciência multidisciplinar (MOURA et al. 2018; MACKENZIE, 2013).

Costa e Moura (2018) ressaltam que criar uma interface adequada para a interação entre ser humano e máquina é uma tarefa complexa, devido ao aspecto humano das relações, sendo necessário a constituição de um campo de estudos de diferentes disciplinas.

Na busca pela garantia da qualidade de interface e do sucesso de utilização pelo usuário, são diversas as técnicas utilizadas para a avaliação da IHC. Para identificação e comprovação de deficiências de interface, sugere-se a aplicação de critérios ergonômicos que buscam identificar problemas na interface e mensurar a usabilidade do sistema (CYBIS et al. 2007; SANTOS et al. 2016).

Os critérios ergonômicos constituem um conjunto de qualidades que as IHC deveriam apresentar. Desenvolvidos pelos franceses Dominique Scapin e Christian Bastien, em 1993, estes critérios são sugeridos para a realização de avaliação de *softwares*, e serviram como base para elaboração dos critérios utilizados no presente estudo. Listase os critérios ergonômicos a seguir: Condução; Carga de Trabalho; Controle Explícito; Adaptabilidade; Gestão de Erros; Homogeneidade, Significado dos códigos e Compatibilidade (BASTIEN e SCAPIN, 1993).

Os critérios ergonômicos procuram mensurar a usabilidade de um sistema. A usabilidade pode ser entendida como uma facilidade de usar, aprender e lembrar, alcançando-se assim uma baixa taxa de erros, otimização do tempo consumido e consequente satisfação do usuário.

Está diretamente ligada ao diálogo entre usuário e interface da máquina, ou seja, sendo a capacidade do software em permitir que o usuário alcance suas metas de interação com o sistema (OLIVEIRA, 2012; BASTIEN e SCAPIN, 1993).

Para a norma ISO 9241, padrão estabelecido internacionalmente para se tratar de recomendações ergonômicas, a usabilidade é definida como a extensão em que um produto pode ser usado por usuários específicos para alcançar objetivos específicos como eficácia, efetividade e satisfação num contexto específico de uso (HEIMBECKER et al. 2021; ISO 9241-11, 2002). A Figura 1 ilustra o conceito de usabilidade, de acordo com a norma ISO 9241/11.

**Figura 1:** Usabilidade

<span id="page-25-0"></span>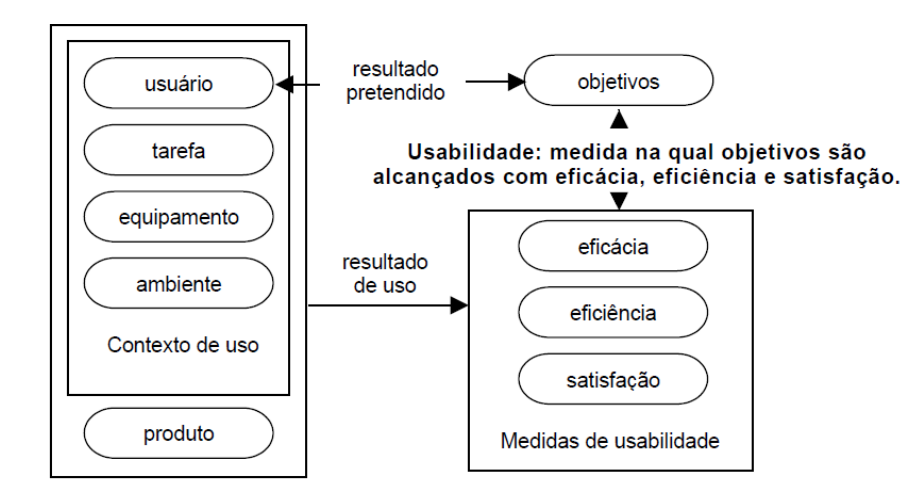

Fonte: Norma ISO 9241/11 (1998).

Na concepção de Ficiano (2011), a usabilidade está diretamente relacionada aos estudos de Ergonomia e da IHC, e a simplicidade e facilidade com que uma interface, um programa de computador ou um website pode ser utilizado.

## <span id="page-26-0"></span>**3 MÉTODOS E TÉCNICAS DE PESQUISA**

A descrição dos métodos utilizados em uma pesquisa é essencial para o seu completo entendimento pelos leitores, pois explicita os procedimentos e técnicas adotadas, e ainda permite possíveis replicações futuras. A técnica, segundo Oliveira (2011), subentende o modo de proceder, em seus menores detalhes, a operacionalização do método segundo normas padronizadas.

Dessa forma, são apresentados nos tópicos a seguir as especificidades do método utilizado e suas técnicas de pesquisa.

#### <span id="page-26-1"></span>**3.1 Classificação da pesquisa**

O presente estudo é classificado como descritivo, visto que possui como objetivo relatar as experiências dos alunos de Administração da UnB quanto ao uso da plataforma Aprender 3. Para tal, são analisados os quesitos de funcionalidades e usabilidade da plataforma, assim como o suporte e aspectos técnicos.

De acordo com Vergara (2000), p.49, "o estudo descritivo expõe as características de determinada população ou fenômeno, estabelece correlações entre as variáveis e determina sua natureza". Uma de suas características mais significativas é a utilização de técnicas padronizadas de coletas de dados, como questionários e observação sistemática (GIL, 2002).

Quanto a natureza da pesquisa, esta é classificada como mista, pois contemplará a dimensão qualitativa através da pesquisa de campo, em que serão obtidas as percepções dos usuários da plataforma Aprender 3 por meio de questionário, e a dimensão quantitativa, ao passo em que os dados serão posteriormente tabulados no software HiView 3, para mensuração e quantificação.

Diversos autores têm argumentado sobre a inconveniência de definir limites entre estudos qualitativos e quantitativos, devendo ser afastada a ideia de que somente o que é mensurável tem validade científica (Oliveira, 2011). Segundo Demo (2005), não é necessário que a avaliação qualitativa dispense a avaliação quantitativa. A qualidade, mesmo que não expressa diretamente através de números, pode ser referenciada indiretamente a partir de indicadores, razão pela qual a análise quantitativa sempre poder ser pertinente.

Quanto ao procedimento da coleta de dados, foi realizado uma pesquisa bibliográfica à luz da literatura científica para a criação do modelo de multicritério de apoio a decisão, somada à pesquisa de campo através de um questionário avaliativo fechado, em que os participantes são os alunos do curso de Administração da UnB.

A base de dados é composta de dados primários, provenientes da aplicação do questionário na pesquisa de campo, e que servirão de auxílio para resolução do problema da pesquisa, juntamente com dados secundários, obtidos através de artigos científicos especializados nas temáticas de AVAs, E-learning, Ergonomia e MCDA, que disponibilizam os dados necessários e possibilitam credibilidade ao relatório da pesquisa (MATTAR, 2007).

O estudo possui natureza aplicada, visto que foi realizado uma pesquisa empírica a fim de se coletar dados para a realização da avaliação, buscando solucionar o problema proposto e ainda contribuir para a compreensão teórica de certos setores do conhecimento (ZANELLA, 2009).

A Figura 2, na página seguinte, resume as informações quanto às classificações da pesquisa.

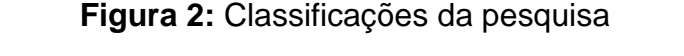

<span id="page-28-0"></span>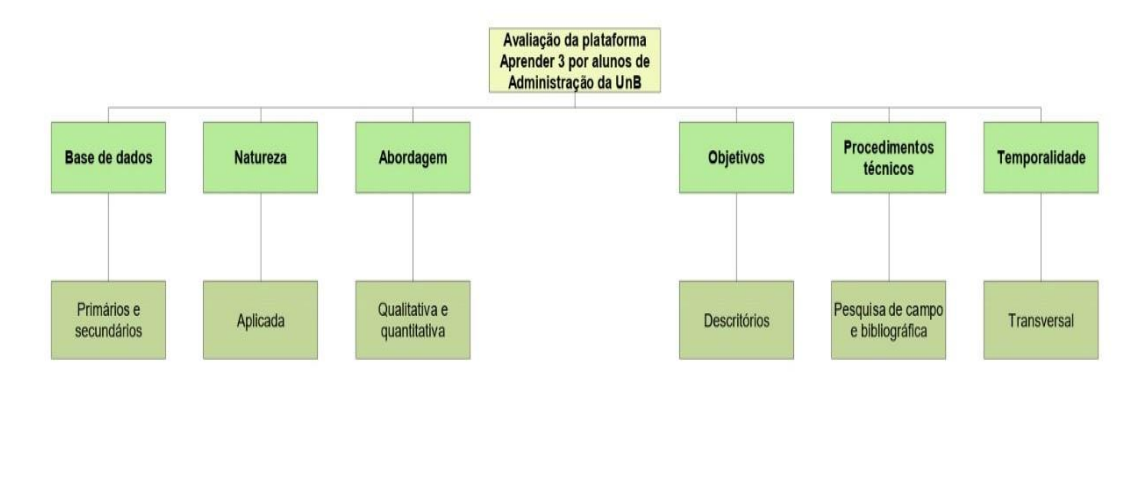

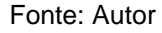

#### <span id="page-28-1"></span>**3.2 Caracterização do objeto do estudo**

O *Modular Objected-Oriented Dynamic Learning Environment* (*Moodle*) é uma plataforma de aprendizagem projetada para fornecer aos seus usuários um sistema robusto, seguro e integrado para a criação de ambientes virtuais de aprendizagem. Criado em 1999 pelo educador e cientista computacional Martin Dougiamas, o *Moodle*  conta atualmente com a capacitação de centenas de milhares de ambientes de aprendizagem, sendo considerada a plataforma de aprendizagem mais utilizada no mundo (LIVRAMENTO, 2022).

Primordialmente lançado com o intuito de auxiliar um pequeno número de turmas em nível universitário, hoje em dia o *Moodle* recebe a colaboração de diversos programadores e estudiosos computacionais, que vêm implementando modificações em suas novas versões buscando desenvolver novos recursos e mitigar os erros. Essa característica permite ao *Moodle* se adequar às necessidades de seus utilizadores e manter-se sempre atualizado (LIVRAMENTO, 2021).

O desenvolvimento do *Moodle* é guiado por uma pedagogia de aprendizagem socioconstrutivista. O construtivismo é uma tese epistemológica que acredita que as pessoas constroem novos conhecimentos de forma ativa, na medida que interagem com o seu ambiente (TORNAGHI, 2020).

O construtivismo social estende as ideias do construtivismo para a esfera social, ambiente em que grupos constroem conhecimentos uns para os outros, de forma colaborativa, criando-se uma pequena cultura de objetos e significados compartilhados (TORNAGHI, 2020).

Dessa forma, o *Moodle* busca focalizar a atenção na aprendizagem que acontece enquanto construímos ativamente artefatos (como textos, por exemplo), para que estes materiais sejam vistos e utilizados por outros usuários.

O modelo pedagógico do *Moodle* propõe a transição de um modelo passivo de aprendizagem, para um ensino centrado no aluno, baseado no que este faz como solucionador de problemas e indivíduo social que interage com os outros.

Amplamente aceito pelo mercado global, o *Moodle* atualmente conta com cerca de 40.000.000 cursos e mais de 300.000.000 usuários. No Brasil estão registrados 8.891 sites sob o domínio do Moodle, sendo o 5º país mais ativo nesta plataforma (LIVRAMENTO, 2022).

A disponibilização do Moodle é realizada na forma de software livre, sob a licença da GNU Public License. Isso significa que o Moodle permite sofrer alterações por desenvolvedores, pois possui seu código-fonte aberto, e não realiza a cobrança de taxas de licenciamento pela sua utilização. O Moodle pode também ser instalado em diversos ambientes operacionais, desde que estes possuam a linguagem de programação PHP (Hypertext Preprocessor) (LIVRAMENTO, 2022).

#### <span id="page-29-0"></span>**3.3 Procedimento de coleta de dados da pesquisa**

Foi realizada uma pesquisa de campo por meio de questionário aplicado a alunos do curso de Administração da UnB, visando à obtenção de dados relativos à percepção destes alunos sobre a plataforma em estudo, Aprender 3.

Em consonância, foi feita uma pesquisa bibliográfica sobre os temários explicitados no referencial teórico, buscando, através dos dados secundários, propiciar-se uma base científica para as argumentações e considerações finais deste estudo.

#### <span id="page-30-0"></span>**3.4 Instrumento de coleta de dados da pesquisa**

A fim de se responder a problemática do estudo e alcançar os objetivos propostos, construiu-se um questionário preferencial fechado, ou, seja, que buscasse através de perguntas objetivas, avaliar a opinião de alguma condição ou circunstância que tem relação com o problema central da pesquisa (ZANELLA, 2009).

A aplicação do questionário foi feita pelo *Google Forms* e o instrumento de coleta utilizado encontra-se no Apêndice A.

#### <span id="page-30-1"></span>**3.5 Metodologia de avaliação**

A metodologia utilizada no estudo realizado foi a multicritério de apoio a decisão (MCDA) com base nos pressupostos de Ensslin et al. (2001). A estruturação do modelo de avaliação será discutida no Capítulo 4.

### <span id="page-31-1"></span>**4 ESTRUTURAÇÃO DO MODELO DE AVALIAÇÃO**

Para se avaliar a plataforma Aprender 3, desenvolveu-se um modelo avaliativo destinado para tal finalidade. O modelo foi elaborado com base nos ensinamentos de Ensslin et al. (2001), que propõe a construção do modelo em sete etapas, sendo elas: Definição do rótulo do problema; Identificação dos atores no processo de avaliação; Identificação dos elementos de avaliação; Construção dos descritores; Construção das funções de valor; Determinação das taxas de substituição; e Construção da árvore de valor. A estruturação do modelo multicritério é ilustrada na Figura 3.

<span id="page-31-0"></span>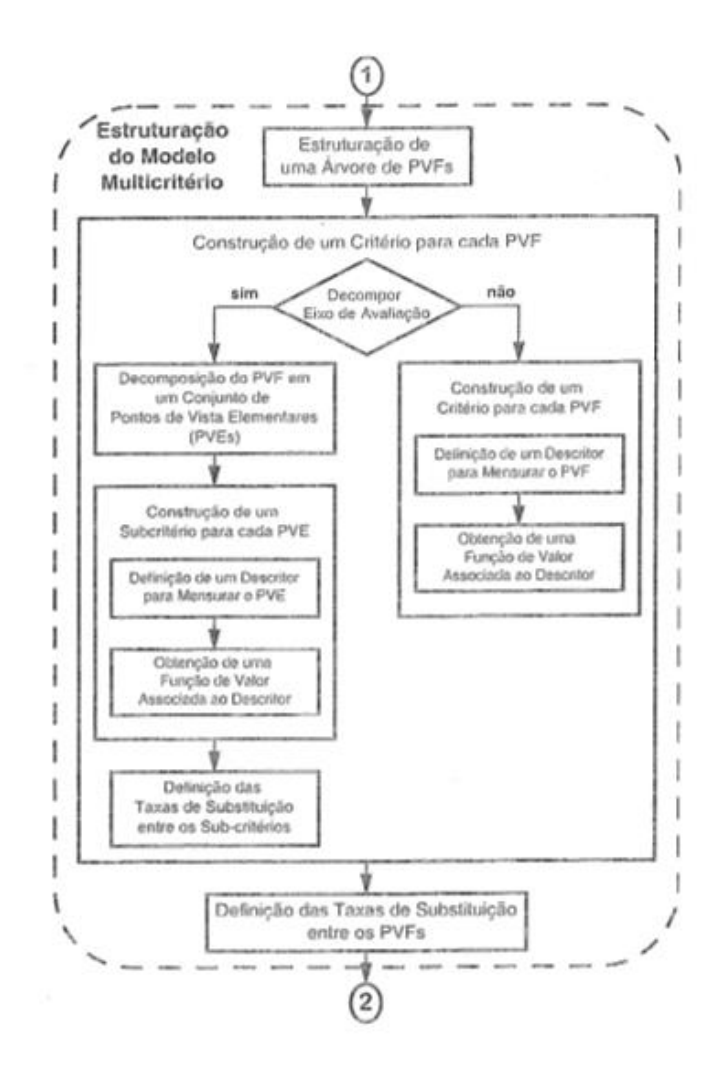

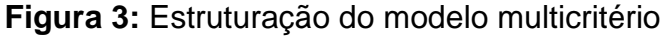

Fonte: ENSSLIN et al. (2001)

Previamente à discussão sobre cada uma destas etapas, será apresentado um breve resumo sobre a metodologia MCDA. Ao final do Capítulo, serão demonstrados os procedimentos para o cálculo das avaliações e para a análise de sensibilidade referente ao modelo MCDA.

#### <span id="page-32-0"></span>**4.1 Metodologia multicritério de apoio à decisão**

Trata-se de uma metodologia que possui como diferencial seu caráter de análise de situações complexas a partir de um conjunto de indicadores quantitativos e qualitativos distintos, que pode ser utilizado tanto para apoio à decisão quanto como um conjunto de técnicas analíticas. Por esta natureza mista, é um método que pode ser aplicado nas mais diversas áreas do conhecimento (SILVEIRA JR., 2018).

Os métodos de multicritério constituem uma nova abordagem realizada no escopo da Pesquisa Operacional (PO). Diferentemente da abordagem tradicional, que em geral utiliza metodologias de avaliação de alternativas com um único critério, os métodos de multicritério levam em conta os diversos aspectos considerados relevantes pelos envolvidos no processo decisório (ENSSLIN et al., 2001).

A origem dos métodos multicritérios datam do final dos anos 60. Entretanto, foi a partir do início dos anos 70 que os estudos sobre métodos multicritério intensificaram-se por parte da comunidade científica internacional, que buscava um novo paradigma metodológico para a solução de problemas complexos (SILVEIRA JR., 2018; ENSSLIN et al., 2001). Destacam-se como estudos pioneiros da nova metodologia: os realizados por Roy, na França, em 1968, e os estudos de Keeney e Raiffa (1976) e Saaty (1977) realizados nos Estados Unidos.

Na expansão das novas abordagens de PO, evidenciaram-se diferentes metodologias, que podem ser separadas em duas correntes de pensamento: Multicriteria Decision Aid (MCDA) e Multicriteria Decision Making (MCDM) (QUIRINO, 2002).

No continente europeu, se desenvolveram as metodologias advindas da corrente de pensamento MCDA, as quais adotam um paradigma construtivista de aprendizagem durante o processo de apoio à decisão (SILVEIRA, 2018).

Neste paradigma, é realizada a construção do modelo fundamentado nos juízos de valor e preferências dos decisores, permitindo a estes uma maior compreensão do problema em análise, assim como a integração das características subjetivas de valor com as características objetivas das ações (QUIRINO, 2002).

Já as metodologias MCDM, que se originaram no continente americano, possuem uma visão focada na tomada de decisão em si, amparando-se em procedimentos advindos do paradigma racionalista. Nesta corrente de pensamento, os decisores se preocupam com a busca de uma solução ótima e de dados quantitativos para o problema em questão incumbido aos atores participantes do processo (QUIRINO, 2002).

A principal divergência entre as correntes de pensamento citadas, como ensina Reichert (2012), é que enquanto a MCDM procura a criação de um modelo matemático que encontre a solução ótima, independente dos indivíduos participantes, a MCDA visa a construção de modelos com foco decisional, considerando as convicções e valores dos indivíduos envolvidos.

A metodologia MCDA não procura encontrar uma solução ótima, considerada a melhor possível sob todos os pontos de vista do problema; mas sim uma solução satisfatória sob a ótica dos pontos de vista do problema em análise (ENSSLIN, 2001; GOMES, 2007).

Silveira Jr. (2018) aponta que metodologias multicritérios podem ser utilizadas tanto em situações ex ante, ou seja em análises que antecedem a tomada de decisão, como também em processos em que uma decisão já foi tomada, avaliando-se a eficácia da mesma.

Quanto a sua estrutura, a metodologia pode ser classificada em quatro fases principais: Identificação do contexto decisório; Estruturação do problema dos decisores; Estruturação do modelo de multicritério e Avaliação das ações potenciais (ENSSLIN et al., 2001).

### <span id="page-34-0"></span>**4.2 Definição do rótulo do problema**

O rótulo tem como função delimitar o contexto decisório, de tal forma a manter o foco nos aspectos mais relevantes envolvidos com a resolução do problema definido (ENSSLIN et al., 2001).

Visto que se buscou mensurar a experiência dos usuários da plataforma Aprender 3, definiu-se para o presente estudo o seguinte rótulo: Avaliação da plataforma Aprender 3 da Universidade de Brasília por alunos do curso de Administração.

### <span id="page-34-1"></span>**4.3 Identificação dos atores implicados no processo de avaliação**

Os atores, ou seja, o indivíduo ou grupo de indivíduos que compartilha o mesmo sistema de valores, e que participam diretamente ou indiretamente do processo decisório, podem ser classificados em dois grupos: Agidos e Intervenientes (ROY, 1996).

Os Agidos são aqueles atores que sofrem de forma passiva as consequências da implementação da decisão tomada, participando indiretamente do processo. Já os Intervenientes são aqueles que, por ações intencionais, participam diretamente do processo decisório com o objetivo de nele fazer prevalecer seu objetivo de valores (ENSSLIN et al., 2001).

Quanto aos Intervenientes, estes classificam-se ainda em: decisores, que são aqueles a quem foi formalmente delegado o poder de decisão; representantes, caso haja necessidade de representação do decisor por terceiro; e facilitadores, que são aqueles que facilitam e apoiam o processo de tomada de decisão através da apresentação de seus modelos construídos com este propósito (ENSSLIN et al., 2001).

No universo deste estudo, os atores foram definidos da seguinte forma: Agidos - os alunos de Administração da UnB e usuários da plataforma; Decisores - um técnico de TI da plataforma Aprender 3, uma professora da UnB e um aluno de Administração, todos com experiência no uso da plataforma; e Facilitador – o autor deste trabalho, responsável pela condução e desenvolvimento do mesmo.

#### <span id="page-35-0"></span>**4.4 Identificação dos elementos de avaliação**

Os elementos de avaliação presentes em um modelo são os pilares que sustentam a realização do processo avaliativo. Propõe-se um conjunto de passos a serem seguidos para a identificação destes elementos, sendo eles: identificação dos Elementos Primários de Avaliação (EPA); construção de Mapas cognitivos; e identificação dos Pontos de Vista Fundamentais (PVF) (ENSSLIN et al., 2001).

Os elementos primários de avaliação são o primeiro passo para se chegar aos mapas cognitivos, que por sua vez, propiciam a identificação dos pontos de vista fundamentais. Estes serão o propósito maior desta etapa, pois são os PVFs que encabeçam os eixos básicos de avaliação, de onde derivam os critérios (SILVEIRA JR., 2018).

Tais PVFs são os aspectos essenciais para o processo de avaliação na visão dos decisores, e serão os pontos que irão compor o escopo maior do modelo de avaliação (SILVEIRA JR., 2018).

De acordo com o modelo proposto por Ensslin et al. (2001), para que os PVFs sejam admitidos como tal, estes devem seguir as seguintes condições:

➢ Ser essencial – levar em consideração apenas aspectos fundamentais, segundo o sistema de valores dos decisores.

➢ Ser controlável – representar um aspecto que possa ser influenciado somente pelas ações potenciais em questão, não extrapolando seu contexto de análise.

➢ Ser completo – o grupo de PVFs deve conter todos os aspectos considerados fundamentais pelos decisores.

➢ Ser mensurável – permitir especificar, com a menor nível de ambiguidade possível, a performance das ações em potencial.

➢ Ser operacional – possibilitar que as ações potenciais sejam passíveis de análise, sendo possível adquirir as informações necessárias no tempo disponível.

➢ Ser isolável – a análise de um PVF deve ser independente em relação aos demais aspectos do conjunto.

➢ Não-redundante – o grupo de PVFs não podem considerar o mesmo aspecto mais de uma vez.
Para a construção do modelo MCDA de avaliação, foram realizados encontros on-line com os decisores, que através de sessões de brainstorming sugeriram os elementos primários de avaliação. Estes EPAs foram posteriormente refinados em PVFs pelo facilitador, e em seguida validados pelos decisores. Após constatação das condições impostas acima, definiu-se então a família de PVFs, representantes dos elementos de avaliação, sendo eles: PVF 1 – Funcionalidades; PVF 2 – Usabilidade; e PVF 3 – Aspectos técnicos.

Devido a natureza complexa dos PVFs, estes eixos de avaliação podem ser divididos ainda em Pontos de Vistas Elementares (PVEs), caso haja a validação pelos decisores, para que assim seja possível uma melhor avaliação da performance das ações potenciais. Dessa maneira, forma-se a estrutura do modelo multicritério de avaliação (ENSSLIN et al., 2001; SILVEIRA JR., 2018).

A decomposição dos PVFs em PVEs foi validada pelos decisores, definindo-se assim os critérios e subcritérios de avaliação, respectivamente. Expõe-se a seguir a estrutura básica do modelo multicritério de avaliação da plataforma Aprender 3.

#### **PVF 1 – Funcionalidades**

- $PVF 11 Fórum$
- PVE 1.2 Questionários
- PVE 1.3 Chat
- PVE 1.4 Eventos
- PVE 1.5 Notificações
- PVE 1.6 Disponibilização de disciplinas
- PVE 1.7 Acompanhamento de notas
- PVE 1.8 Download de arquivos
- PVE 1.9 Upload de arquivos

#### **PVF 2 – Usabilidade**

- PVE 2.1 Navegação no ambiente
- PVE 2.2 Brevidade para realização de tarefas
- PVE 2.3 Similaridade entre páginas

PVE 2.4 – Personalização da interface PVE 2.5 – Modificação/cancelamento de ações PVE 2.6 – Documentos instrutivos

### **PFV 3 – Aspectos técnicos**

PVE 3.1 – Estabilidade do servidor

PVE 3.2 – Suporte técnico

Determinada a estrutura física do modelo de avaliação, parte-se agora para as etapas do método de natureza mensurativa, mais sensíveis, e que irão retratar as estruturas internas do modelo de avaliação, sob os aspectos dos descritores, funções de valor e as taxas de substituição (SILVEIRA JR., 2018).

# **4.5 Descritores**

Após a definição da família de PVFs, o próximo passo para que se forme o modelo multicritério de avaliação é a definição dos descritores e suas respectivas funções de valor. Estas duas ferramentas são imprescindíveis para a mensuração da performance dos critérios e subcritérios (ENSSLIN et al., 2001).

Um descritor pode ser definido por um conjunto de níveis de impacto (NI) que tem como objetivo descrever as performances plausíveis de cada ação potencial, buscando representar o necessário entendimento do que será mensurado, enquanto a função de valor destina-se a mensurar, em termos quantitativos, os critérios e subcritérios (SILVEIRA JR., 2018; e ENSSLIN et al., 2001).

A ordenação dos níveis de impacto foi feita de forma decrescente, sendo que o nível de maior atração corresponde à ação de desempenho melhor possível, e o de menor atração corresponde à ação com o pior desempenho possível (ENSSLIN et al., 2001).

A partir da aprovação dos decisores, utilizou-se como base a escala Likert para o estabelecimento de cinco níveis de impacto para cada descritor, representados a seguir:

- $\triangleright$  N5 Excelente
- $\triangleright$  N4 Bom
- $\triangleright$  N3 Regular
- $\triangleright$  N2 Ruim
- $\triangleright$  N1 Péssimo

# **4.6 Determinação das funções de valor**

Após concretização da forma de como avaliar as ações potenciais, faz-se necessário a implementação das funções de valor, que irão possibilitar a quantificação de suas performances segundo o sistema de valores dos decisores, servindo como auxílio para a demonstração de suas preferências (ENSSLIN et al., 2001).

Na literatura é possível encontrar diferentes procedimentos para a construção das funções de valor. Neste trabalho, utilizou-se o método do julgamento semântico, o qual é considerado por Quirino (2002) como o mais adequado para auxiliar o decisor na articulação de suas preferências durante a avaliação das ações potenciais referentes a um ponto de vista específico.

Para aplicação deste método, são realizadas comparações par a par da diferença de atratividade entre os níveis de impacto de cada ação, onde os decisores irão expressar a sua intensidade de preferência de um nível de impacto em relação a outro, de forma qualitativa, através de uma escala ordinal semântica (com palavras) (QUIRINO, 2002).

Para operacionalização do julgamento semântico, utilizou-se o método Measuring Attractiveness by a Categorical Based Evaluation Technique (Macbeth), onde são determinadas as funções de valor, em termo numéricos, que melhor represente os julgamentos dos decisores, através de programação linear.

Neste passo, as informações qualitativas obtidas através da fala dos decisores serão transformadas, com o auxílio do método, em dados quantitativos. As categorias da escala ordinal semântica utilizada no Macbeth são as que seguem:

- ➢ Nula Nenhuma diferença de atratividade (indiferença);
- $\triangleright$  Muito Fraca Diferença de atratividade muito fraca;
- $\triangleright$  Fraca Diferenca de atratividade fraca;
- ➢ Moderada Diferença de atratividade moderada;
- $\triangleright$  Forte Diferenca de atratividade forte:
- $\triangleright$  Muito forte Diferença de atratividade muito forte; e
- $\triangleright$  Extrema Diferença de atratividade extrema.

# **4.7 Determinação das taxas de substituição**

As taxas de substituição, conhecida também como taxas de compensação ou apenas pesos, são as taxas que expressam a perda de desempenho que uma ação potencial deve sofrer em certo critério para compensar o ganho em outro, de tal maneira que seu valor global permaneça inalterado (SILVEIRA JR., 2018).

Assim como na construção das funções de valor, existem diversos métodos que ilustram a determinação das taxas de substituição. Para o presente estudo, seguiu-se as recomendações de Quirino (2002) e seu método dos pesos balanceados (*swing weights*) para a determinação das taxas de substituição dos critérios e subcritérios.

Primeiramente, foram ordenados os PVFs em ordem de preferência segundo o sistema de valores dos decisores. Foi atribuído a pontuação máxima igual a 100 para o critério considerado mais atrativo, sendo os seguintes critérios enumerados na mesma proporção de acordo com seus níveis de atratividade. Demonstra-se no Quadro 1 a ordenação dos PVFs.

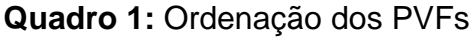

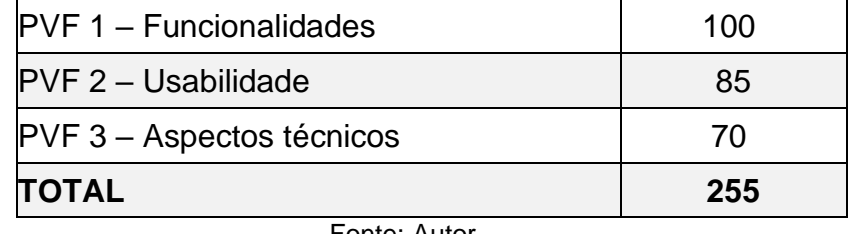

Fonte: Autor

Em seguida, definiu-se a participação percentual relativa de cada PVF, obtendo-se assim as correspondentes taxas de substituição dos critérios. O cálculo das taxas de substituição dos PVEs seguiu o mesmo procedimento. O Quadro 2 ilustra a metodologia dos cálculos e as associações realizadas, sendo os arredondamentos apresentados aos decisores e validados.

## **Quadro 2:** Taxas de substituição dos PVFs

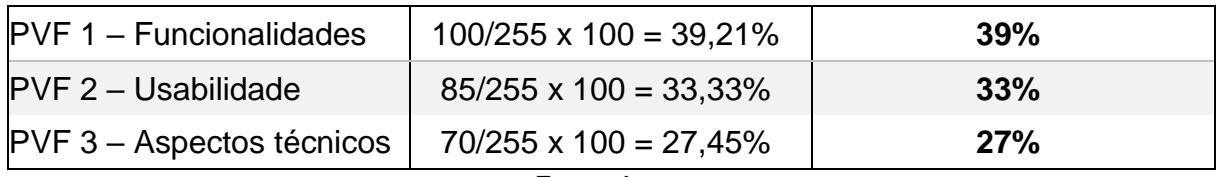

Fonte: Autor

# **4.8 Construção da árvore de valor**

Definida a estrutura básica do modelo de avaliação, possuímos então os subsídios necessários para a construção da árvore de valor. Esta é uma estrutura arborescente representante do modelo de avaliação, composta pelo objetivo geral, critérios (PVFs), subcritérios (PVEs) e seus respectivos pesos. A representação desta estrutura consta na Figura 4:

### **Figura 4:** Árvore de valor

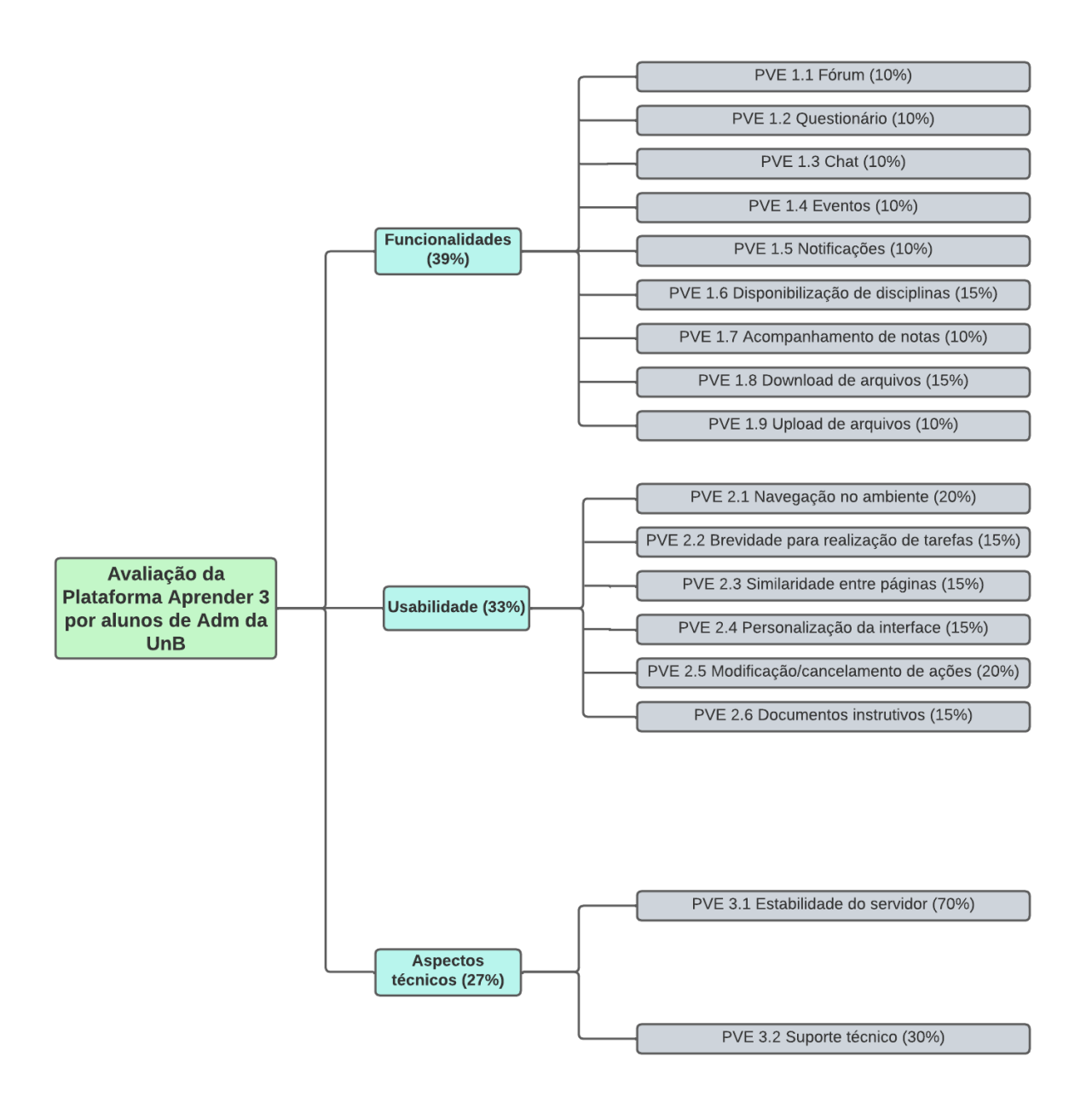

Fonte: Autor

# **4.9 Procedimento para o cálculo das avaliações**

O cálculo das avaliações dos critérios e subcritérios, assim como o cálculo da avaliação global, foram realizados com base nas premissas definidas por Ensslin et al. (2001), e suas respectivas fórmulas são representadas a seguir.

# *4.9.1 Cálculo das avaliações dos critérios*

A avaliação de caráter quantitativa referente a cada PVF foi mensurada pela fórmula da agregação aditiva, que é demonstrada na equação a seguir:

# $A (PVF) = \sum_{j=1}^{n} [\sum_{i=1}^{m} pi * (FViRj)] * 1/n$

Em que:

A (PVF) = avaliação do PVF;

 $R =$  respondente;

p*i* = taxa de substituição (peso) do PVEi;

*(FViRj)* = função de valor dentro do critério j impactada no PVEi;

*m* = número máximo de subcritérios por PVF; e

n = número de critérios da pesquisa.

Observa-se que tal equação está sujeita as seguintes restrições:

O somatório das taxas de substituição deve ser igual a 1 (p1 + p2 + p3 + pm = 1); e

O valor das taxas de substituição deve ser maior do que zero e menor do que 1 (0 <

pi < 1, para i = variando de 1 até o número total de subcritérios).

Esta mesma fórmula de agregação aditiva foi utilizada para o cálculo das avaliações quantitativas de cada PVE.

## *4.9.2 Cálculo da avaliação global*

Para o cálculo da avaliação quantitativa global, utilizou-se a fórmula de agregação aditiva representada a seguir:

$$
AG = \sum_{i=1}^{n} [A(PVF)i].1/n
$$

Em que: *AG* = avaliação global; *A (PVF)i* = avaliação do respondente i; e *n* = número de respondentes da pesquisa.

# **4.10 Análise de sensibilidade**

A análise de sensibilidade é realizada para se verificar a robustez do modelo de avaliação, ou seja, o quanto este imprime credibilidade ao resultado da avaliação. A análise de sensibilidade permite que se saiba se, uma pequena alteração na taxa de substituição ou na performance de uma ação, causará impacto no resultado de uma determinada ação potencial ou no resultado global (SILVEIRA JR., 2018).

Ensslin et al. (2001) enumeram algumas fontes de imprecisão passíveis de ocorrerem em modelos multicritérios de avaliação, as quais justificam a execução de uma análise de sensibilidade a fim de testar a robustez do modelo de avaliação, e caso necessário, realizar os ajustes (SILVEIRA JR., 2018). As principais fontes de imprecisão são:

- I. Complexidade do contexto decisório, que as vezes, pode levar os decisores a definirem um modelo que não forneça bases adequadas para avaliação;
- II. Definição de modelos baseados na situação presente, ou em situações passadas, e que podem não ser aderentes a situações futuras;
- III. Preocupação dos modelos em representar medidas exatas, desconsiderando a própria essência de tais modelos, em que as representações numéricas devem ser apenas "ordens de magnitude" e não quantias exatas;
- IV. Influência do facilitador nas respostas dos decisores. A metodologia do modelo de avaliação é calcada sob um paradigma construtivista, logo, as preferências devem ser construídas, e não descobertas; e
- V. Atratividade das taxas de substituição dos critérios. Por constituírem-se em parâmetros que podem influenciar o resultado da avaliação (já que uma

atratividade local pode influenciar a atratividade global), as taxas de substituição também são consideradas possíveis fontes de imprecisão.

Para realização da análise de sensibilidade do modelo, deve-se efetuar uma variação na taxa de compensação de cada critério, para que, em seguida, se verifique o impacto ocorrido nas avaliações das ações potenciais. A robustez do modelo é comprovada quando pequenas variações nas taxas de substituição dos critérios, não afetam significativamente a avaliação global. Caso a robustez não seja comprovada, o modelo de avaliação necessita ser revisto (ENSSLIN et al., 2001; SILVEIRA JR., 2018).

Ao se alterar o peso de um critério, faz-se necessário ajustar as demais taxas de substituição dos critérios restantes, para que o total não ultrapasse o valor de 100%. Para se encontrar o valor dos critérios restantes, utilizou-se a fórmula sugerida por Ensslin et al (2001) demonstrada a seguir:

$$
p_n' = \frac{p_n * (1-p_i')}{(1-p_i)}
$$

Em que:

*pi* = taxa de substituição (peso) original do critério i; *pi'* =taxa de substituição (peso) modificada do critério i; *pn* = taxa de substituição (peso) original do critério n; e *pn'* = taxa de substituição (peso) modificada do critério n.

A análise de sensibilidade do modelo de avaliação foi realizada alterando-se em 10%, para cima e para baixo, a taxa de substituição dos PVFs. A aplicação e demonstração desta análise constam no Capítulo 5.

# **5. RESULTADOS E DISCUSSÃO**

Para a avaliação da plataforma Aprender 3, foi realizada uma pesquisa de campo junto aos alunos do curso de Administração da UnB, usuários da plataforma Aprender 3 durante o período de 31/03/2022 a 20/04/2022. Tal pesquisa de campo possibilitou o levantamento de dados para a aplicação do modelo de avaliação da plataforma Aprender 3, construído a partir do consenso dos decisores.

De posse dos dados da pesquisa de campo e do modelo de avaliação, os dados foram tabulados e as avaliações dos critérios e global foram calculadas.

Este Capítulo está estruturado em 3 seções: Perfil dos respondentes da pesquisa de campo; Análise dos dados; e Aplicação da análise de sensibilidade.

# **5.1 Perfil dos respondentes da pesquisa de campo**

O questionário aplicado na pesquisa de campo foi estruturado em duas partes, sendo a primeira referente a obtenção de dados demográficos, para a caracterização do perfil dos respondentes, e a segunda parte referente aos critérios e subcritérios da plataforma Aprender 3 que foram submetidos a avaliação.

O questionário obteve 64 respondentes, todos alunos de Administração e usuários da plataforma Aprender 3. Na primeira parte do questionário, foram solicitados, sem obrigatoriedade, os dados relativos a: (1) idade; (2) gênero; e (3) semestre que estava cursando.

Dentre os 64 participantes da pesquisa, 47 preencheram o dado sobre idade. Destes, 85% possuem idade entre 17 a 24 anos, enquanto os outros 15% estão na faixa etária de 25 a 30 anos, conforme demonstrado no Gráfico 1.

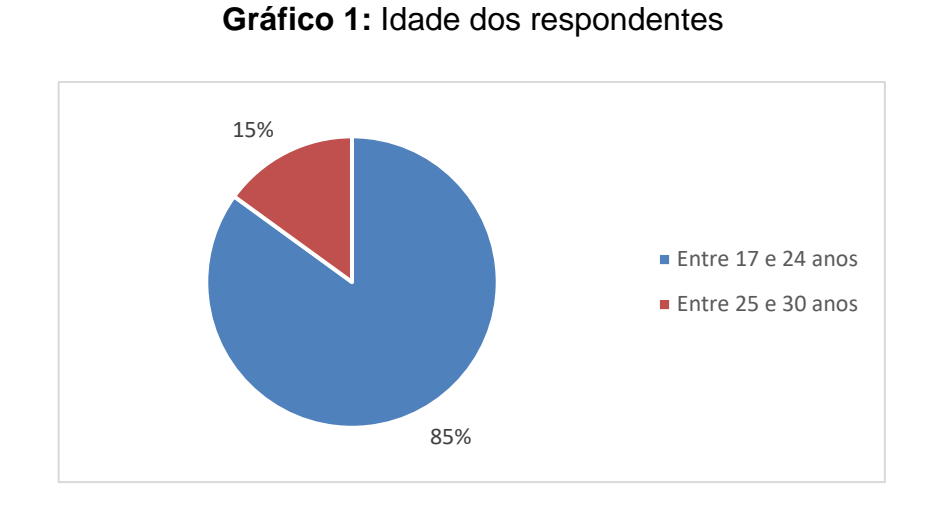

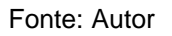

Quanto ao gênero, 59 alunos responderam esta questão, sendo 54,2% do gênero feminino, e 45,8 do sexo masculino (vide Gráfico 2).

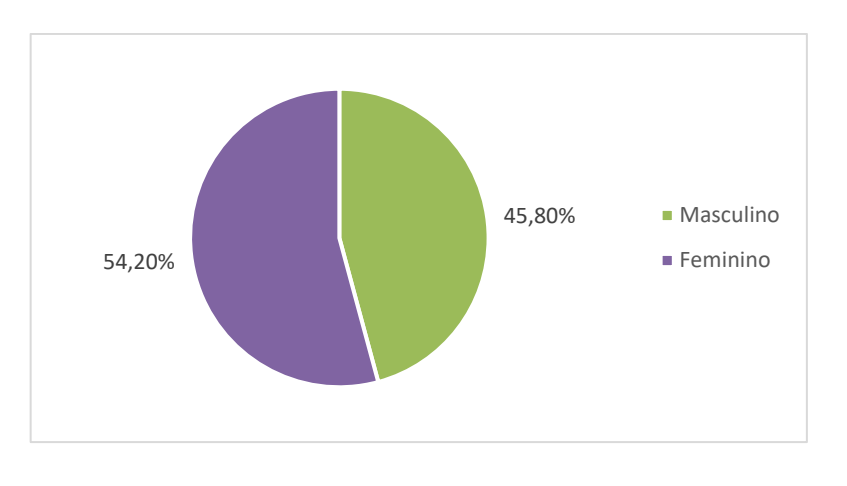

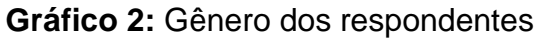

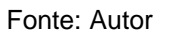

53 dentre os 64 respondentes declararam qual semestre estavam cursando, cujo as informações constam no Gráfico 3.

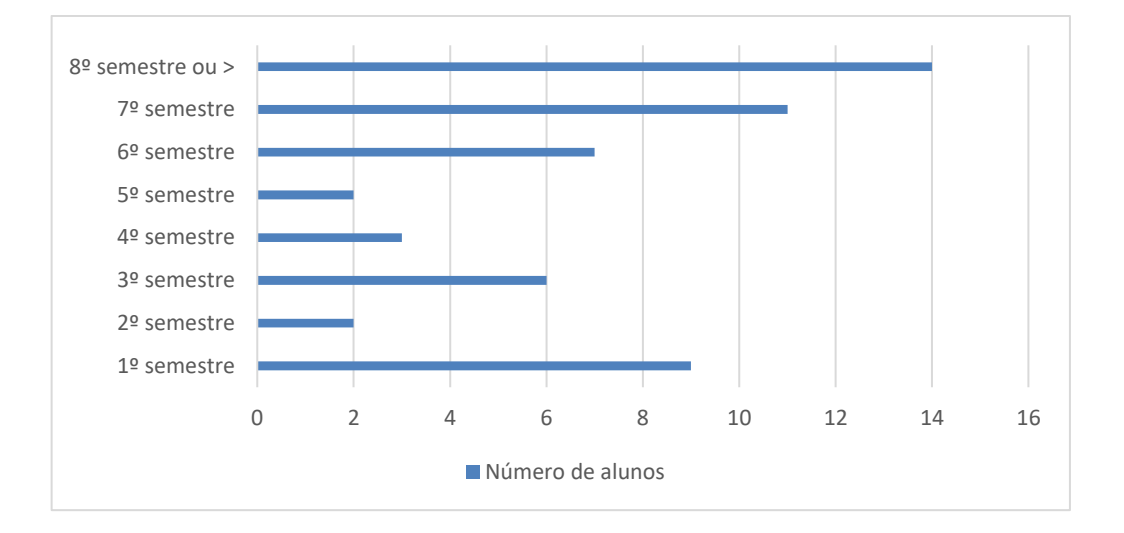

**Gráfico 3:** Semestre dos respondentes

Fonte: Autor

## **5.2 Apresentação e análise dos dados**

A apresentação e a análise dos dados serão feitas por eixo de avaliação, constituindose cada eixo em um PVF, a saber: PVF 1 – Funcionalidades; PVF 2 – Usabilidade; e PVF 3 – Aspectos técnicos.

## *5.2.1 PVF 1 – Funcionalidades*

As funcionalidades de um AVA correspondem às ferramentas tecnológicas que o compõem, e que realizam a transmissão da aprendizagem. Morais et al. (2018) ressaltam que o conjunto de funcionalidades de cada AVA é estabelecido de acordo com os requisitos definidos na estruturação do AVA. Estas funcionalidades visam promover a comunicação, a disponibilização de materiais e a administração do curso.

O PVF 1 foi considerado como o PVF de maior relevância na estruturação do modelo de avaliação, visto que é composto pelas ferramentas de ensino, responsáveis por transmitir a comunicação e a aprendizagem entre os usuários do AVA. O seu peso corresponde a 39% da avaliação global, e sua nota foi de 5,2.

Constituem o PVF 1 os seguintes PVEs: PVE 1.1 – Fórum; PVE 1.2 – Questionário; PVE 1.3 – Chat; PVE 1.4 – Eventos; PVE 1.5 – Notificações; PVE 1.6 – Disponibilização de disciplinas; PVE 1.7 – Acompanhamento de notas; PVE 1.8 – Download de arquivos; e PVE 1.9 – Upload de arquivos.

Com exceção do PVE 1.6 – Disponibilização de disciplinas e do PVE 1.8 – Download de arquivos, todos os PVEs do PVF 1 receberam peso de 10%. Os PVEs 1.6 e 1.8 foram designados com um peso de 15%, por serem considerados pelos decisores como fundamentais para o acesso dos alunos ao conteúdo.

A Figura 4 demonstra a composição da nota obtida pelo PVF 1.

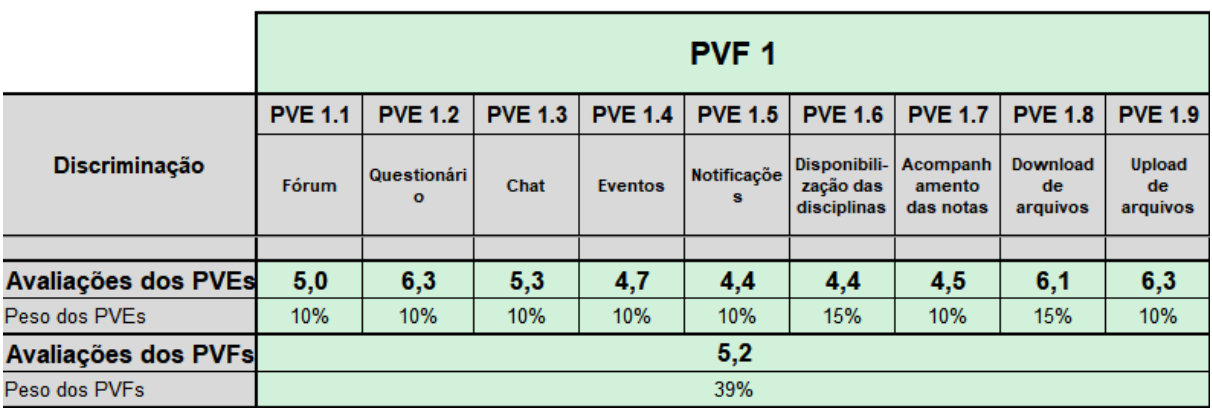

**Figura 5:** Composição da nota do PVF 1

#### Fonte: *Excel*

Na sequência, são apresentadas as análises de cada PVE do PVF 1, com suas respectivas notas, em uma escala de 0 a 10.

O **PVE 1.1 – Fórum** corresponde a avaliação dos fóruns de discussões do AVA Aprender 3. Os fóruns são importante ferramentas potencializadoras da mediação docente *online*. Os professores podem utilizá-los para reduzir a distância com os alunos, por meio do diálogo constante que incentiva a interatividade entre os usuários do AVA (ESTANISLAU, 2014).

O PVE 1.1 obteve a pontuação 5,0, sendo seu peso na composição da nota do PVF 1 de 10%. Alguns respondentes comentaram que as respostas no fórum de discussão, frequentemente, são jogadas para baixo, deixando a sequência das respostas fora de ordem. Também houveram comentários de que o fórum de discussão é utilizado em poucas ocasiões.

O **PVE 1.2 – Questionário** representa a ferramenta do questionário, aplicado nas disciplinas como forma de fixar os conteúdos e avaliar o conhecimento dos alunos. Este PVE obteve a pontuação 6,3, sendo seu peso 10%. Alguns respondentes comentaram que esta funcionalidade funciona bem e que seu uso é agradável.

O **PVE 1.3 – Chat** refere-se à funcionalidade de mensagens instantâneas trocadas pelos usuários da plataforma Aprender 3. Esta ferramenta possibilita que dúvidas sejam sanadas entre usuários, e que sejam realizadas discussões sobre diferentes assuntos da disciplina. A pontuação deste PVE foi 5,3, com peso de 10%.

Alguns alunos relataram que o *chat* não é uma ferramenta de muito uso, por preferirem se comunicarem com outros alunos através de aplicativos como *Microsoft Teams* e *Whatsapp*. Outros ainda relataram atrasos no recebimento e no alerta das mensagens instantâneas postadas na plataforma Aprender 3.

O **PVE 1.4 – Eventos** é relativo ao cronograma de atividades dispostas no calendário da plataforma Aprender 3. Este cronograma é singular para cada aluno, visto que é construído a partir das atividades que devem ser entregues por cada aluno no semestre. Este PVE possui peso de 10% e obteve a pontuação 4,7, ficando abaixo da nota mínima satisfatória, que seria 5,0.

As observações feitas pelos alunos sobre o PVF 1.4 dão conta que, mesmo com o fato de a ferramenta Eventos ser interessante teoricamente, na prática é uma ferramenta muito pouca utilizada por docentes, o que acaba por resultar em um cronograma de atividades incompleto.

O **PVE 1.5 – Notificações** refere-se aos avisos sobre as interações que acontecem em turmas que o estudante está matriculado. É uma forma de notificar ao aluno que alguma movimentação ocorreu em um determinado ambiente de uma disciplina, como por exemplo respostas em fóruns, postagem de novas atividades e a confirmação do envio de tarefas. Este PVE obteve a pontuação 4,4, com peso de 10%. Assim como o PVE 1.4, este PVE obteve um resultado insatisfatório, por não ultrapassar a nota cinco.

De acordo com os comentários dos alunos, muitos acabam recebendo notificações atrasadas, enquanto outros relataram não receber notificações de determinados fóruns, mesmo ativando a opção de recebê-las por e-mail. Isto pode ter ocasionado na pontuação baixa alcançada pelo PVF 1.5.

O **PVE 1.6 – Disponibilização de disciplinas** é relativo à forma como as disciplinas estão localizadas na plataforma Aprender 3, e ao nível de facilidade dos alunos em encontrar e se matricular nas disciplinas. A pontuação deste PVE foi 4,4 e o seu peso na avaliação do PVF 1 foi 15%.

A nota baixa relativa ao PVE 1.6 pode ser compreendida pelos comentários feitos pelos usuários da plataforma, ao responderem o questionário. Muitos relataram dificuldades em encontrar disciplinas, seja pela falta de reconhecimento do sistema de certas palavras, ou pela duplicidade de disciplinas encontradas.

Um dos motivos destas dificuldades, assim como relatado por um respondente da pesquisa, pode estar no fato que o algoritmo de pesquisa filtra muitas palavras semelhantes, o que acaba demandando mais tempo na procura das disciplinas.

Um aluno também relatou que mesmo estando no 7º semestre, ainda se encontram em seu AVA disciplinas do 4º ou 5º semestre, o que resulta em um acúmulo de matérias antigas e consequente dificuldade no uso da funcionalidade.

Para o **PVE 1.7 – Acompanhamento de notas**, avaliou-se a forma em que as notas dos alunos são dispostas no ambiente virtual. Espera-se que essa disposição de notas seja feita pelos docentes, a fim de expor aos alunos o desempenho destes no semestre, assim como permitir o gradual acompanhamento das notas do aluno. Para o PVE 1.7, obteve-se a pontuação 4,5, com peso de 10%.

Os alunos comentaram que, embora esta ferramenta seja muito útil, por mostrar, além das notas, a porcentagem de conclusão das disciplinas, é uma ferramenta muito pouca utilizada por parte dos docentes. A baixa adesão dos professores nesta ferramenta acaba resultando em uma baixa avaliação por parte dos alunos, que acabam não tendo o contato contínuo com a ferramenta.

O **PVE 1.8 – Download de arquivos** se referiu a facilidade dos alunos em conseguir realizar o download dos arquivos das disciplinas, como textos, imagens, vídeos e programas. Este PVF foi considerado pelos decisores, juntamente com o PVE 1.6, como de maior relevância na estruturação do modelo de avaliação, por comporem funcionalidades essenciais para o acesso do aluno ao conteúdo educativo. O PVE 1.8 obteve a pontuação 6,1, com peso de 15%.

Nos comentários deste PVE, os alunos se limitaram a dizer que nunca tiveram problemas com esta funcionalidade.

O **PVE 1.9 – Upload de arquivos** é relativo à facilidade dos alunos em conseguir enviar arquivos para a plataforma Aprender 3. É uma funcionalidade frequentemente utilizada pelos alunos, pois estes necessitam enviar arquivos para a plataforma Aprender 3 como forma de resolução de tarefas, por exemplo. A pontuação do PVE 1.9 foi 6,3, com peso de 10%.

Os alunos que optaram por comentar sobre este PVE, em sua maioria, disseram que nunca tiveram problemas com a ferramenta de upload de arquivos. Um aluno, entretanto, sugeriu a implementação de novos tipos de arquivos a serem aceitos, pois encontrou dificuldade no envio de determinadas extensões de arquivos.

## *5.2.2 PVF 2 – Usabilidade*

O termo usabilidade, como descrito anteriormente, refere-se a medida na qual objetivos são alcançados com eficácia, eficiência e satisfação. Para se medir a usabilidade de um software, a literatura especializada recomenda a aplicação dos critérios ergonômicos desenvolvidos por Bastien e Scapin (1993).

No presente estudo, foram criados 6 critérios referentes à usabilidade da plataforma Aprender 3, e que foram baseados em 5 dos 8 critérios definidos por Bastien e Scapin (1993). Lista-se no Quadro 3 os critérios particulares deste estudo, e suas respectivas fundamentações teóricas.

| PVE 2.1 - Navegação no ambiente                   | Critério: Condução           |
|---------------------------------------------------|------------------------------|
| PVE 2.2 - Brevidade para realização de<br>tarefas | Critério: Carga de trabalho  |
| PVE 2.3 - Similaridade entre páginas              | Critério: Homogeneidade      |
| PVE 2.4 - Personalização da interface             | Critério: Adaptabilidade     |
| PVE 2.5 - Modificação/Cancelamento de<br>ações    | Critério: Controle Explícito |
| PVE 2.6 - Documentos instrutivos                  | Critério: Adaptabilidade     |
|                                                   | Fonte: Autor                 |

**Quadro 3:** Fundamentação teórica dos PVEs do PVF 2

O PVF 2 obteve a nota de 4,9, e seu peso corresponde a 33% da avaliação global. Constituem o PVF 2 os seguintes PVEs: PVE 2.1 – Navegação no ambiente; PVE 2.2 – Brevidade para realização de tarefas; PVE 2.3 – Similaridade entre páginas; PVE 2.4 Personalização da interface; PVE 2.5 Modificação/Cancelamento de ações; e PVE 2.6 – Documentos instrutivos.

Com exceção do PVE 2.1 e PVE 2.5, que obtiveram peso de 20%, todos os PVEs restantes do PVF 2 tiveram um peso de 15%. Isto ocorreu devido aos decisores consideraram o PVE 2.1 - Navegação no ambiente, e o PVE 2.5 – Modificação/cancelamento de ações como aspectos essenciais para se alcançar bom nível de usabilidade.

A Figura 6 demonstra a composição do PVF 2, e os respectivos pesos de seus PVEs.

|                      | PVF <sub>2</sub>                   |                                                      |                                             |                                            |                                                          |                                          |  |  |  |  |  |  |  |
|----------------------|------------------------------------|------------------------------------------------------|---------------------------------------------|--------------------------------------------|----------------------------------------------------------|------------------------------------------|--|--|--|--|--|--|--|
|                      | <b>PVE 2.1</b>                     | <b>PVE 2.2</b>                                       | <b>PVE 2.3</b>                              | <b>PVE 2.4</b>                             | <b>PVE 2.5</b>                                           | <b>PVE 2.6</b>                           |  |  |  |  |  |  |  |
| <b>Discriminação</b> | Navegação<br><b>no</b><br>ambiente | <b>Brevidade</b><br>para<br>realização<br>de tarefas | <b>Similaridad</b><br>e entre as<br>páginas | <b>Personaliza-</b><br>ção da<br>interface | Modificaçã<br>$O$ $O$ U<br>cancela-<br>mento de<br>acões | Documento<br>$\mathbf{S}$<br>instrutivos |  |  |  |  |  |  |  |
| Avaliações dos PVEs  | 4,5                                | 6,0                                                  | 4,6                                         | 4,9                                        | 5,1                                                      | 4,7                                      |  |  |  |  |  |  |  |
| Peso dos PVEs        | 20%                                | 15%                                                  | 15%                                         | 15%                                        | 20%                                                      | 15%                                      |  |  |  |  |  |  |  |
| Avaliações dos PVFs  | 4,9                                |                                                      |                                             |                                            |                                                          |                                          |  |  |  |  |  |  |  |
| Peso dos PVFs        | 33%                                |                                                      |                                             |                                            |                                                          |                                          |  |  |  |  |  |  |  |
|                      |                                    |                                                      |                                             |                                            |                                                          |                                          |  |  |  |  |  |  |  |

**Figura 6:** Composição do PVF 2

Na sequência, são apresentadas as análises de cada PVE do PVF 2, com suas respectivas notas, em uma escala de 0 a 10.

O **PVE 2.1 – Navegação no ambiente** referiu-se aos meios disponíveis na plataforma Aprender 3 para orientar, informar e conduzir o usuário na interação com o computador. Esta interação pode ser realizada através de diversas maneiras, como mensagens, alarmes, ícones e rótulos (FERNANDES, 2008).

O PVE 2.1 recebeu a pontuação 4,5 com peso de 20%. Alguns alunos relataram que a navegação não seria intuitiva, o que reflete na pontuação alcançada por este PVE.

O **PVE 2.2 – Brevidade para realização de tarefas** corresponde ao mínimo número de *clicks* que o usuário deve realizar na plataforma Aprender 3, a fim de atingir seus objetivos. Um sistema com boa usabilidade deve apresentar uma baixa carga de trabalho, o que reduz a carga cognitiva e perceptiva do usuário, e incrementa a eficiência do diálogo (FERNANDES, 2008).

O PVE 2.2 obteve a pontuação 6,0, sendo seu peso 15%. Apenas um aluno optou por comentar neste PVE, relatando que nunca teve queixas sobre esta questão.

O **PVE 2.3 – Similaridade entre páginas** é relativo à semelhança entre diferentes páginas da plataforma Aprender 3. Considera-se para este requisito a localização de menus, títulos de janelas e formatos de telas, assim como a padronização de recursos de pontuação e de construção de frases.

A pontuação do PVE 2.3 foi 4,6 com peso de 10%. Os alunos não realizaram comentários sobre este PVE.

O **PVE 2.4 – Personalização da interface** refere-se aos meios colocados à disposição do usuário que lhe permitem personalizar a interface da plataforma Aprender 3, levando em conta as exigências de tarefas do usuário, de estratégias do usuário ou de seus hábitos de trabalho/estudo.

O PVE 2.4 alcançou a pontuação 4,9, com peso de 15%. Na seção de comentários, alguns alunos relataram que não tinham conhecimento desta ferramenta. Outros sugeriram, como possíveis melhorias, implementar uma opção de modo noturno para o tema da plataforma Aprender 3, aplicando-se planos de fundo mais escuros ou possibilitando a alteração das cores do site.

O **PVE 2.5 – Modificação/Cancelamento de ações** concerne tanto ao processamento explícito pelo sistema das ações do usuário, assim como pelo controle que este mantém sobre o processamento de seus passos no sistema (FERNANDES, 2008). Na plataforma Aprender 3, um exemplo do cancelamento de ações, é o fato do usuário ser capaz de excluir ou modificar envios em tarefas já enviadas.

O PVE 2.5 obteve a pontuação 5,1, com peso de 20%. Nos comentários, os alunos sugeriram que o tempo para alteração de respostas enviadas a plataforma Aprender 3 poderia ser maior.

O **PVE 2.6 – Documentos instrutivos** é referente à presença de documentos que auxiliam o usuário inexperiente em como proceder passo-a-passo na plataforma Aprender 3, respeitando-se a vivência do usuário. São exemplos comuns de documentos instrutivos: Manual do usuário, FAQ (*frequently asked questions*), Guia para inciantes, entre outros.

A pontuação obtida pelo PVE 2.6 foi 4,7, com peso 15%. Os alunos relataram que não encontraram facilmente documentos instrutivos na plataforma Aprender 3. Um aluno comentou que sente falta de guias feitos para estudantes recém-ingressos na UnB, e que nunca tiveram contato com o *Moodle*.

## *5.2.3 PVF 3 – Aspectos técnicos*

Os aspectos técnicos são aqueles referentes a questões centrais da utilização da plataforma Aprender 3 pelos seus usuários. Para o presente estudo, considerou-se os seguintes critérios para mensuração dos aspectos técnicos: Estabilidade do servidor e Suporte técnico.

O PVF 3 atingiu a pontuação 4,8, e representa 27% da avaliação global. Em sua estrutura, o PVE 3.1 – Estabilidade representa 70%, enquanto o PVE 3.2 – Suporte técnico representa 30%. A Figura 7 apresenta a composição do PVF 3 e seus

respectivos pesos, e em seguida são apresentadas as análises referentes a cada PVE do PVF 3.

|                            | PVF 3                                  |                           |  |  |  |  |
|----------------------------|----------------------------------------|---------------------------|--|--|--|--|
|                            | <b>PVE 3.1</b>                         | <b>PVE 3.2</b>            |  |  |  |  |
| <b>Discriminação</b>       | <b>Estabilidad</b><br>e do<br>servidor | <b>Suporte</b><br>técnico |  |  |  |  |
| Avaliações dos PVEs        | 4,1                                    | 6,4                       |  |  |  |  |
| Peso dos PVEs              | 70%                                    | 30%                       |  |  |  |  |
| <b>Avaliações dos PVFs</b> | 4,8                                    |                           |  |  |  |  |
| Peso dos PVFs              | 27%                                    |                           |  |  |  |  |

**Figura 7:** Composição do PVF 3

#### Fonte: *Excel*

O **PVE 3.1 – Estabilidade do servidor** refere-se a constância da disposição da plataforma, ou seja, o grau de disponibilidade da plataforma Aprender 3 para seus usuários, a qualquer horário. Uma plataforma com estabilidade ideal não sofre de quedas no sistema, ou problemáticas que prejudiquem a usabilidade do usuário (MELO, 2019).

O PVE 3.1 recebeu a pontuação 4,1 com peso de 70%. Este foi o PVE com a menor pontuação entre todos os PVEs do modelo avaliativo. Alunos comentaram que presenciam eventuais instabilidades ou quedas na plataforma Aprender 3, porém que estes não são eventos comuns.

O **PVE 3.2 – Suporte técnico** é relativo ao suporte prestado pela equipe técnica da plataforma Aprender 3 aos seus usuários. O contato pode ser realizado através da própria plataforma Aprender 3, presencialmente ou por e-mail.

O PVE 3.2 recebeu a pontuação 6,4, com peso de 30%. Alguns alunos relataram que não saberiam avaliar o atendimento da equipe técnica da plataforma Aprender 3, por nunca terem necessitado de atendimento específico. Este pode ser visto como um

fator positivo da plataforma Aprender 3, visto que um *software* de qualidade, teoricamente, deve ser autossuficiente, sem a necessidade da interferência humana.

## *5.2.4 Avaliação global*

Após compilação das respostas dos usuários da plataforma Aprender 3, que foram obtidas através de questionário aplicado em pesquisa de campo juntamente aos alunos de Administração da UnB, obteve-se um grau final de avaliação da plataforma Aprender 3, que representa a avaliação global do modelo de multicritério da plataforma Aprender 3. Esta avaliação global é apresentada a seguir.

A **avaliação global** da plataforma Aprender 3 obteve a pontuação final **5,0**, numa escala de 0 a 10. Esta nota é relativa ao somatório ponderado das notas finais de cada PVF, descritas nos itens 5.2.1 ao 5.2.3. A nota final representa o grau de satisfação dos alunos de Administração quanto a plataforma Aprender 3, com base no modelo multicritério criado a partir do entendimento dos decisores deste estudo.

O **PVF 1 – Funcionalidades** obteve a pontuação **5,2**. Este PVF foi estruturado com o intuito de avaliar as ferramentas que compõem a estrutura do AVA Aprender 3, e que servem como instrumentos para a realização do processo de ensino-aprendizagem.

O PVF 1 foi o que obteve a pontuação mais alta entre os PVFs, ficando levemente acima da nota considerada regular (5). Os comentários feitos pelos alunos ao responder o questionário, mesmo que não representem a causa definitiva, podem fornecer indícios dos motivos que levaram o PVF 1 a receber sua pontuação.

As funcionalidades de Questionário e Upload de arquivos foram os PVEs do PVF 1 que receberam as melhores pontuações (6,3). A funcionalidade de Notificações e Disponibilização de disciplinas foram as que receberam menores pontuações (4,4).

O **PVF 2 – Usabilidade** alcançou a pontuação **4,9**. Ele é relativo ao nível de usabilidade da plataforma Aprender 3, percebido pelos usuários contemplantes da amostra desta pesquisa. Para a estruturação deste PVF, utilizou-se como referência os critérios ergonômicos desenvolvidos por Bastien e Scapin (1993).

Novamente, os comentários realizados pelos alunos e discutidos anteriormente, mesmo que não representem por completo o motivo da nota final, podem servir como subsídios para que se explique a pontuação aquém do esperado atingida pelo PVF 2.

O **PVF 3 – Aspectos técnicos** obteve a pontuação **4,8**, sendo este o PVF com menor nota no modelo avaliativo da plataforma Aprender 3. Neste PVF, buscou-se avaliar dois critérios referentes a aspectos centrais da plataforma: Estabilidade do servidor, e o Suporte técnico oferecido pela equipe da plataforma Aprender 3.

Embora o suporte da equipe da plataforma Aprender 3 ter sido avaliado positivamente pelos alunos, o critério referente à estabilidade do servidor obteve uma pontuação muito baixa, e pelo fato deste critério compor maior parte do PVF 3, refletiu em maior grau na nota final deste PVF.

# **5.3 Aplicação da análise de sensibilidade**

Após o tratamento dos dados da pesquisa de campo, e obtenção das avaliações parciais e da avaliação global, passou-se à análise de sensibilidade do modelo multicritério de avaliação da plataforma Aprender 3, conforme exposto no item 4.10 do Capítulo 4. Apresenta-se os resultados da análise de sensibilidade a seguir.

A análise de sensibilidade foi realizada a partir dos PVFs deste estudo. Para tanto, modificou-se a taxa de substituição de cada PVF em +10% e -10%, obtendo assim novas taxas de substituição para cada PVF, em cada situação. A Figura 8 demonstra o resultado da avaliação global, utilizando-se a taxa de substituição original.

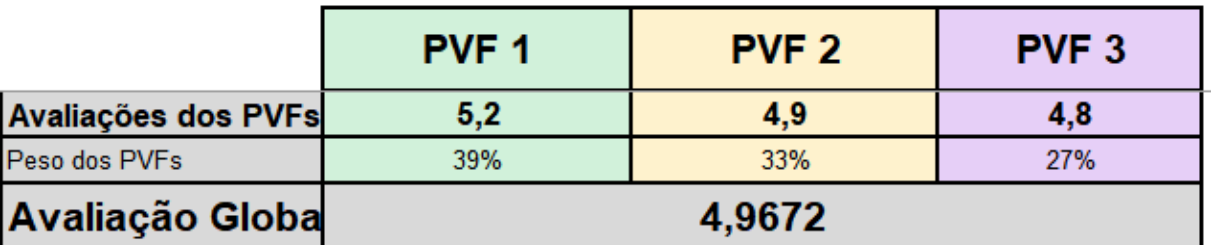

**Figura 8:** Modelo com a taxa de substituição original

As Figuras 9 e 10 demonstram as alterações em +10% e -10% nas taxas de substituição, e o impacto dessas alterações na avaliação global. Os mesmos procedimentos foram tomados para a realização da análise de sensibilidade do PVF 2 e PVF 3, e suas representações constam no Apêndice B.

**Figura 9:** Modelo com +10% de alteração no PVF 1

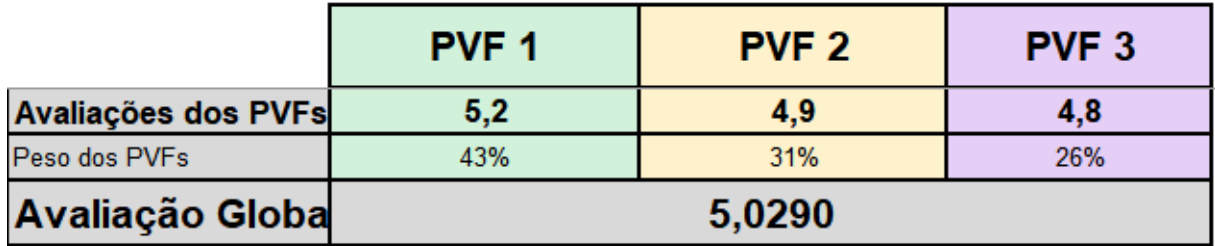

Fonte: *Excel*

#### **Figura 10:** Modelo com -10% de alteração no PVF 1

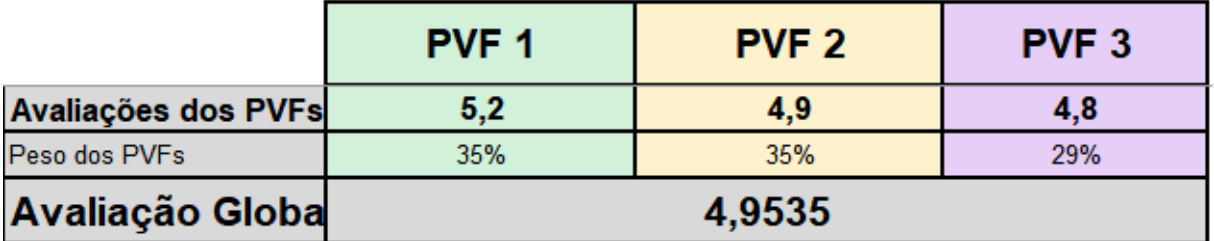

#### Fonte: *Excel*

Após aplicação da análise de sensibilidade, alterando-se em 10% as taxas de substituição dos PVFs, verificou-se que a mudança ocorrida na pontuação da avaliação global foi menor que 0,1, não sendo considerada esta uma alteração expressiva.

Este fato comprova a robustez do modelo avaliativo da plataforma Aprender 3, e que as pontuações obtidas em cada critério e subcritério podem ser consideradas pertinentes, a partir dos parâmetros estabelecidos pelos decisores que participaram deste estudo.

# 6. **CONCLUSÕES**

O presente estudo realizou uma avaliação multicritério da plataforma Aprender 3, sob a ótica dos estudantes de Administração da UnB. Através desta avaliação, fez-se possível observar a percepção dos alunos de Administração quanto a plataforma Aprender 3, dentro dos critérios estabelecidos pelos decisores desta pesquisa.

Para se atingir tal objetivo, desenvolveu-se um modelo de avaliação a partir da metodologia multicritério de apoio a decisão, orientada no paradigma construtivista. Esta metodologia permitiu que se realizasse avaliações quantitativas sob aspectos qualitativos referentes à plataforma Aprender 3.

A construção do modelo avaliativo da plataforma Aprender 3 foi realizada a partir das opiniões de especialistas no uso da plataforma, que constituíram os decisores deste estudo. Tais decisores apresentaram os critérios os quais julgaram serem os mais relevantes para a estruturação da avaliação.

Partindo da estruturação do modelo avaliativo, criou-se um questionário fechado, com espaço para comentários, referente à avaliação da plataforma Aprender 3. Este questionário foi aplicado em pesquisa de campo junto a 64 alunos de Administração da UnB. A pesquisa foi conduzida através das plataformas Google Forms e Microsoft Teams.

Para a análise de dados, utilizou-se o auxílio do software Hiview 3, que forneceu as funções de valor referentes a cada subcritério. Em seguida, tabulou-se no Microsoft Excel os dados obtidos a partir da pesquisa de campo, que em conjunto com suas devidas funções de valor, forneceram as avaliações parciais de cada PVF. As avaliações parciais proveram os valores necessários para o cálculo da avaliação global.

A realização da análise de sensibilidade prova que o modelo avaliativo da plataforma Aprender 3, construído com base no julgamento dos decisores deste estudo, é robusto em sua totalidade, e atende aos objetivos propostos nesta pesquisa.

Com a conclusão das fases citadas, obteve-se os seguintes resultados:

O **PVF 1** alcançou a nota de 5,2. Este resultado evidencia que, mesmo obtendo uma nota aceitável, certos pontos ainda necessitam ser revisados quanto as funcionalidades da plataforma Aprender 3.

A pontuação das funcionalidades atingida no estudo reflete as opiniões dos alunos quanto as ferramentas síncronas e assíncronas da plataforma Aprender 3, assim como quanto as ferramentas de administração do curso dispostas aos alunos.

Por serem os meios de acesso dos alunos ao conteúdo virtual, e de interação entre os usuários da plataforma, as funcionalidades compõem um dos mais importantes eixos em um AVA, e devem ser periodicamente revisadas por seus desenvolvedores.

O **PVF 2** atingiu uma nota de 4,9. Este critério buscou avaliar o grau de usabilidade da plataforma Aprender 3. Compreende-se que uma boa usabilidade é necessária para o atingimento de metas e objetivos de forma eficiente, eficaz, e satisfatória pelos usuários.

A baixa pontuação alcançada pela plataforma Aprender 3 neste quesito expõe que, a partir da opinião dos alunos, existem melhorias que podem ser realizadas quanto a usabilidade da plataforma.

Faz-se necessário que os desenvolvedores da plataforma Aprender 3, assim como desenvolvedores de qualquer plataforma de aprendizagem virtual, estejam em constante contato com o seu público, para que o feedback contínuo dos usuários possa servir como referência para possíveis ajustes nestas plataformas.

O **PVF 3** recebeu a nota de 4,8. Este resultado foi o menor alcançado dentre os critérios escolhidos, e representa a avaliação dos quesitos de estabilidade da plataforma Aprender 3 e o suporte prestado pela equipe técnica da plataforma.

Embora o suporte da equipe técnica da plataforma Aprender 3 ter sido avaliado de forma positiva, a estabilidade do servidor foi um fator avaliado de forma bastante negativa pelos alunos, o que ocasionou na baixa pontuação alcançada pelo PVF 3.

Entende-se como limitação deste estudo, o fato de o modelo avaliativo construído não possuir uma validade para a replicabilidade em diferentes contextos. Embora os critérios deste modelo tenham sido definidos à luz da literatura especializada, são critérios específicos construídos para a plataforma Aprender 3, e em caso de replicabilidade para uma avaliação de um AVA, tais critérios devem ser ajustados.

Como recomendação para trabalhos futuros, sugere-se que seja feita uma abordagem de maior amplitude, contemplando servidores e funcionários da UnB, que poderão fornecer colaborações valiosas para o estudo. Aspectos como desempenho de alunos e satisfação dos docentes e funcionários quanto ao modelo de ensino remoto podem ser explorados.

# **REFERÊNCIAS**

ABRANTES, J. A Ergonomia cognitiva e as inteligências múltiplas. **VIII SIMPOSIO de Excelência em Gestão e Tecnologia – SEGET**. Rio de Janeiro, Universidade Estadual do Rio de Janeiro – UERJ, 2011.

AL-FRAIHAT, D.; JOY, M.; MASA'DEH R.; SINCLAIR, J. Evaluating E-learning systems success: An empirical study. **Computers in human behavior**, v. 102, p. 67- 86, 2020.

ALMEIDA, M. A. **Ambientes interativos: a relação entre jogos e design para a interação**. Tese (Doutorado) – Núcleo de Pós-Graduação em Arquitetura e Urbanismo, Universidade Federal de Minas Gerais, Belo Horizonte, 2014.

AMORIM, S. K. P.; LIMA, T. B.; KRUTA-BISPO, A. C. Perspectivas de Aprendizagem Autodirecionada e Transformadora em Ambientes Virtuais de Aprendizagem: Novas Necessidades em Tempos de Pandemia da Covid-19. **Revista Ciências Administrativas**, [S. l.], v. 28, n. Esp, p. e12309, 2022.

ARAUJO, T. O.; BARTOLO, M. G. Ensino híbrido e Ambiente Virtual de Aprendizagem na aula de inglês: a perspectiva de alunos do ensino médio técnico. **Entretextos**, Londrina, v. 21, n. 2, 2021.

BARBOSA. S. D J.; SILVA. B. S**. Interação humano-computador.** Rio de Janeiro: Elsevier, 2010. Série SBC, Sociedade Brasileira de Comunicação.

BASTIEN, C.; SCAPIN, D. RT-0156 - Ergonomic criteria for the evaluation of humancomputer interfaces. **Rapport technique de I'INRIA**. 1993.

BERKING, P.; GALLAGHER, S. Choosing a learning management system. **Advanced Distributed Learning (ADL) Co-Laboratories**, v. 14, p. 40-62, 2013.

BHATTARAI, S.; MAHARJAN, S. Determining the Factors Affecting on Digital Learning Adoption among the Students in Kathmandu Valley: An Application of Technology Acceptance Model (TAM). **International Journal of Engineering and Management Research**, v. 10, n. 3, p. 131-141, Jun. 2020.

BRITO, J. V. C. S.; RODRIGUES, S. S.; RAMOS, A. S. M. Lições aprendidas da experiência dos docentes no ensino remoto no contexto da pandemia da COVID-19. **Holos**, Natal, v. 4, p. 1-25, 2021.

CEAD – Centro de Ensino a Distância. **Perguntas frequentes – FAQ Central.** Universidade de Brasília, 2021. Disponível em: <https://riu.cead.unb.br/images/pdf/PERGUNTAS\_FREQUENTES\_FAQ\_CENTRAL\_ v3.pdf>. Acesso em 05 fev. 2022.

CYBIS, W.; BETIOL, A. H.; FAUST, R. **Ergonomia e Usabilidade: conhecimentos, métodos e aplicações.** Novatec, São Paulo, 2007.

DIAS, S. B; HADJILEONTIADOU, S. J.; DINIZ, J.; HADJILEONTIADIS, L. J. DeepLMS: a deep learning predictive model for supporting online learning in the Covid-19 era. **Scientific Reports** v. 10, n. 19888, 2020.

DEMO, P. Teoria e prática da avaliação qualitativa. **Perspectivas** - Campos dos Goytacazes, v.4, n.7, p. 106-115. 2005.

ENSSLIN, L.; MONTIBELLER NETO, G.; NORONHA, S. M. **Apoio à decisão: metodologias para estruturação de problemas e avaliação multicritério de alternativas**. Florianópolis, Insular, 2001.

ESTANISLAU, E. A. Mediação pedagógica na EAD: O papel do professor nos fóruns de discussão do AVA Moodle. **XI Congresso Brasileiro de Ensino Superior a Distância**. Florianópolis – Santa Catarina. Unirede, 2014.

FERNANDES, M. N. S. **Avaliação do Ambiente Virtual de Aprendizagem Moodle: Percepções dos alunos do curso de Tecnologias da Informação e da Comunicação aplicadas à Educação.** Universidade Federal de Santa Maria, Rio Grande do Sul, 2010.

FICIANO, A. M. **A customização do Moodle tendo como base maior navegabilidade e usabilidade do ambiente: uma experiência de ensino**. São Paulo: Pontifícia Universidade Católica de São Paulo – PUC, 2010.

GAMAGE, S. H. P. W. et al. A systematic review on trends in using Moodle for teaching and learning. **International Journal of STEM Education**, v. 9, n. 9, 2022.

GIL, A. C. **Como elaborar projetas de pesquisa** - 4. ed. - São Paulo: Atlas, 2002.

GONÇALVES, C. C. S. A. A educação à distância no Brasil: da correspondência ao e-learning. In: **XII Congresso Nacional de Educação – EDUCERE**, Curitiba, out. 2015.

HEIMBECKER, A. B. C.; DOLZANE, M. I. F.; BRITO, R. M.; THOMÉ, Z. R. C. Ergonomia de software na interface de projetos educativos a aplicação de critérios de usabilidade em um ambiente virtual de aprendizagem destinado à formação de professores. **Brazilian Journal of Development**, Curitiba, v. 7, n. 8, p. 76697- 76718, 2021.

IIDA, I.; BUARQUE, L. I. A. **Ergonomia: projeto e produção**. Blucher, ed. 3, 2016.

International Ergonomics Association – IEA. **What is ergonomics?** Disponível em: [<https://iea.cc/what-is-ergonomics/>](https://iea.cc/what-is-ergonomics/). Acesso em 20 fev. 2021.

#### **ISO 9241-11.** Disponível em:

<http://www.inf.ufsc.br/~edla.ramos/ine5624/\_Walter/Normas/Parte%2011/iso9241- 11F2.pdf>. Acesso em 29 fev 2022.

Jones, S. PLATO.**Encyclopedia Britannica.** 2015. Disponível em: <https://www.britannica.com/topic/PLATO-education-system>. Acesso em: 23 fev. 2022.

SZESZ JR, A.; SILVA, S. C. R.; VAZ, M. S. M. G.; BITTENCOURT, D. F. Acessibilidade em Ambiente Virtual de Aprendizagem. **Revista Brasileira de Ensino de Ciência e Tecnologia**, v. 10, n. 1, 2017.

KEENEY, R.L., RAIFFA,H**., Decision with Multiple Objectives: Preferences and Value Tradeoffs**. New York : Wiley, 1976.

LIVRAMENTO, T. V. P. **Sobre o Moodle.** 2021. Disponível em: <https://docs.moodle.org/all/pt\_br/Sobre\_o\_Moodle>. Acesso em: 26 fev. 2022.

MAIESKI, A.; ALONSO, K. M. Educação a distância e o uso de Ambientes Virtuais de Aprendizagem: entre o Ideal e o Possível. **Revista Diálogo Educacional**, Curitiba, v. 21, n. 70, p. 1429-1447, jul./set. 2021.

MALHEIRO, C. A. L.; LIMA, V. S.; FERREIRA, R. D. S.; BARBOSA, L. M. M. Acessibilidade no Moodle: contribuições para inclusão dos estudantes com deficiência visual no ensino superior. **Laplage em Revista**, São Paulo, v. 7, n. 1, p. 142-154, 2021.

MATTAR, F. N. **Pesquisa de Marketing: metodologia, planejamento.** Ed. 3, v. 1, São Paulo: Atlas, 2007.

MAZZARDO, M.D.; NOBRE, A.; MALLMANN, E. M. Competências Digitais dos Professores para Produção de Recursos Educacionais Abertos (REA).**RE@D:Revista de Educação a Distância e E-learning**, v. 2, n.1, 2019.

MELO, S. B.; SILVEIRA JR, A.; RODRIGUES, E. C. C.; LIMA, C. M. Avaliação de um Ambiente Virtual de Aprendizagem da Plataforma Moodle**. IX Congresso Brasileiro de Engenharia de Produção.** Ponta Grossa -Paraná. 2019.

MERWE, J. V. D.**Lecturers' Adoption of Blackboard as a Learning Management System at a South African Higher Education Institution.** University of Johannesburg. South Africa, 2021.

MONTEIRO, A.; LEITE, C.; BARROS, R. " Eu ganhei mais o gosto de estudar": o elearning como um meio de aprendizagem ao longo da vida de reclusas de um estabelecimento prisional português. **Educação & Sociedade**, v. 39, n. 142, p. 129- 150, 2018.

MORAIS, B. T.; ANTUNES, E. F.; MORAIS, P. H. A importância dos ambientes virtuais de aprendizagem - AVA e suas funcionalidades nas plataformas de ensino a distância - EAD. **Anais V CONEDU.** Campina Grande: Realize, 2018.

MORAIS, R. M.; LUZ, R.; EUGÊNIO, B. G. Os Usos e Papéis dos Ambientes Virtuais de Aprendizagem e Ferramentas Tecnológicas: uma Análise dos Trabalhos do ENPEC sobre Educação a Distância. **Revista Brasileira de Pesquisa em Educação em Ciências**, [S. l.], p. e29022, 1–28, 2021.

MOREIRA, M. J. R. **Sistema de Gestão de Aprendizagem focado no Contexto - Caso exemplo de Design de Serviços.** Tese de Doutorado. Universidade de Coimbra, Portugal, 2021.

MOURA, M. R. A.; COSTA, L. S. F. Levantamento de artigos sobre Interação humano-computador em periódicos de ciência, tecnologia e sociedade. **Revista Tecnologia e Sociedade**, Curitiba, v. 14, n. 33, p. 226-245, 2018.

MOURA, M. R. A.; COSTA, L. S. F.; NAKAGAWA, E. Y. Diálogo entre Interação Humano-Computador e Ciência, Tecnologia, e Sociedade. **Informação & Informação**, Londrina, v. 23, n. 3, p. 565-585, 2018.

MUNHOZ, A. S. O estudo em ambiente virtual de aprendizagem: um guia prático. **InterSaberes**, Curitiba, 2013.

MUSSIO, S. C. Reflexões sobre as modalidades de estudo na educação a distância: benefícios e limitações. **Revista EDaPECI,** v. 20, n. 1, p. 119-129, 2020.

NASCIMENTO, C. O.; SAINZ, R. L. Aprendizagem em Ambientes Virtuais: tecendo reflexões sobre espaço relacional-emocional. **Revista Thema**, v. 14, n. 4, p. 149- 158, 2017.

NASCIMENTO, F. O.; CARVALHO, E. T. O MOODLE como ferramenta de apoio à modalidade presencial no Campus Bela Vista: Percepção dos professores do Curso de Licenciatura em Química**. Research, Society and Development**, v. 9, n. 1, 2020.

NOBRE, A. Explorando desafios pedagógicos digitais no ensino professional durante a pandemia da COVID-19. **EmRede - Revista de Educação a Distância**, v. 8, n. 1, p. 1-16, jan./jun. 2021.

OLIVEIRA, M. A.; VASQUES, L. V. A Percepção sobre o E-learning em Períodos de Suspensão das Atividades Organizacionais e de Distanciamento Social. **EaD em Foco**, v. 11, n. 1, out. 2021.

OLIVEIRA, M. F. **Metodologia científica: um manual para a realização de pesquisas em Administração**. Universidade Federal de Goiás. Catalão–GO, 2011.

OLIVEIRA, R. K. A. R.; MOREIRA, A. N. G. A Ludificação no Ambiente Virtual de Aprendizagem. **Holos**, Natal, v. 35, Ed. 7, p. 1-23, 2019.

OLIVEIRA, T. G. Engenharia de usabilidade: critérios ergonômicos de Scapin e Bastien aplicados ao software. **Revista Eletrônica de Ciências Humanas, Saúde e Tecnologia**, v. 2, n. 2, 2012.

PREBIANCA, G. V.; JÚNIOR, V. P. S.; FINARDI, K. R. Analysis of an Educational Software for language learning: insights from the Theory of Structural Cognitive Modifiability and Human-Computer Interaction**. DELTA: Documentação de Estudos em Lingüística Teórica e Aplicada**, v. 30, n. 1, p. 95-114, 2014.

ROCHA, R. S.; OLIVEIRA, G. P.; LIMA, G. S. E-learning como ferramenta digital híbrida: uma metodologia colaborativa na formação técnica**. Revista Docência e Cibercultura**, Rio de Janeiro, v. 4, n. 2, p. 85-102, 2020.

SANTOS, I. R.; LAPERUTA, D. G P.; LUZ, R. P.; PESSA, S. L. R.; SCHENATTO, F. J. A. Avaliação de usabilidade do portal de transparência do Brasil. **Revista Espacios**, vol. 37, n. 17, 2016.

SANTOS, S. E. F.; JORGE, E. M. F.; WINKLER, I. Inteligência artificial e virtualização em ambientes virtuais de ensino e aprendizagem: desafios e perspectivas tecnológicas. **ETD: Educaçao Temática Digital**, v. 23, n. 1, p. 2-19, 2021.

SILVEIRA JR, A. **Cabotagem Brasileira – Uma abordagem multicritério.** Curitiba: Appris, 2018.

TORNAGHI, A. **Filosofia do Moodle**. Disponível em: <https://docs.moodle.org/all/pt\_br/Filosofia\_do\_Moodle>. Acesso em 20 fev. 2022.

VASCONCELOS, C. R. D.; JESUS, A. L P.; SANTOS, C. M. Ambiente virtual de aprendizagem (AVA) na educação a distância (EAD): um estudo sobre o Moodle. **Brazilian Journal of Development**, v. 6, n. 3, p. 15545-15557, 2020.

VASCONCELOS, V. M. S.; GIORDANO, C. V. Ensino remoto: possibilidades e limites da aplicação nos cursos de escola técnica em tempos de pandemia. **Anais do XV Simpósio dos Programas de Mestrado Profissional.** Nov. 2020.

VERGARA, Sylvia C. **Projetos e relatórios de pesquisa em administração.** 3.ed. Rio de Janeiro: Atlas, 2000.

VITER, L. N. Evolução e perspectivas para Sistemas de Gerenciamento de Aprendizagem.**Anais do Encontro Virtual de Documentação em Software Livre e Congresso Internacional de Linguagem e Tecnologia Online**, [S.l.], v. 3, n. 1, jun. 2014.

ZANELLA, L. C. H. **Metodologia de estudo e de pesquisa em administração.** Florianópolis : Departamento de Ciências da Administração/UFSC; Brasília: CAPES: UAB, 2009.

ZHAO, Y.; WANG, N.; Li, Y.; Zhou, R.; Li, S. Do cultural differences affect users' elearning adoption? A meta-analysis. **British Journal of Educational Technology**, v. 52, p. 20-41, 2021.

# **APÊNDICES**

# **Apêndice A – Questionário da pesquisa de campo**

Avaliação multicritério da Plataforma Aprender 3

O objetivo deste questionário é colher subsídios sobre a Plataforma Aprender 3, a fim de estruturar um Trabalho de Conclusão de Curso (TCC).

Considerando a sua experiência como aluno do curso de Administração da UnB, e usuário da Plataforma Aprender 3, solicitamos a gentileza de avaliar os itens abaixo relativos a Plataforma Aprender 3, utilizando a seguinte escala:

1) Excelente; 2) Bom; 3) Regular; 4) Ruim; 5) Péssimo.

# **QUESTIONÁRIO**

1. Idade (opcional)

#### 2. Gênero (opcional)

- ( ) Masculino
- ( ) Feminino
- ( ) Outro
- ( ) Prefiro não dizer
- 3. Semestre (opcional)
- 4. Fórum de Discussão

( ) Excelente ( ) Bom ( ) Regular ( ) Ruim ( ) Péssimo

5. Questionário (Utilizado em avaliações e atividades)

( ) Excelente ( ) Bom ( ) Regular ( ) Ruim ( ) Péssimo

6. Chat (Mensagens instantânea entre usuários)

( ) Excelente ( ) Bom ( ) Regular ( ) Ruim ( ) Péssimo

7. Eventos (Cronograma de atividades do calendário)

( ) Excelente ( ) Bom ( ) Regular ( ) Ruim ( ) Péssimo

8. Notificações (Avisos sobre interações em turmas)

( ) Excelente ( ) Bom ( ) Regular ( ) Ruim ( ) Péssimo

9. Disponibilização de disciplinas (Facilidade em encontrar e se matricular nas disciplinas) ( ) Excelente ( ) Bom ( ) Regular ( ) Ruim ( ) Péssimo

10. Acompanhamento de notas (Disponibilização das notas dos cursos)

( ) Excelente ( ) Bom ( ) Regular ( ) Ruim ( ) Péssimo

11. Download de arquivos (Facilidade em baixar arquivos)

( ) Excelente ( ) Bom ( ) Regular ( ) Ruim ( ) Péssimo

12. Upload de arquivos (Facilidade em enviar arquivos)

( ) Excelente ( ) Bom ( ) Regular ( ) Ruim ( ) Péssimo

13. Navegação no ambiente (Se é intuitiva ou não)

( ) Excelente ( ) Bom ( ) Regular ( ) Ruim ( ) Péssimo

- 14. Brevidade para realização de tarefas (Clicks mínimos para se atingir objetivos) ( ) Excelente ( ) Bom ( ) Regular ( ) Ruim ( ) Péssimo
- 15. Similaridade entre páginas (Localização de menus e formato de telas semelhantes) ( ) Excelente ( ) Bom ( ) Regular ( ) Ruim ( ) Péssimo
- 16. Personalização da interface (Recursos de personalização permitidos ao usuário) ( ) Excelente ( ) Bom ( ) Regular ( ) Ruim ( ) Péssimo

17. Modificação/Cancelamento de ações (Controle do usuário sobre envios e ações no sistema)

( ) Excelente ( ) Bom ( ) Regular ( ) Ruim ( ) Péssimo

- 18. Documentos instrutivos (Presença de documentos que auxiliam o usuário inexperiente) ( ) Excelente ( ) Bom ( ) Regular ( ) Ruim ( ) Péssimo
- 19. Estabilidade do servidor (Disponibilidade da plataforma a qualquer horário) ( ) Excelente ( ) Bom ( ) Regular ( ) Ruim ( ) Péssimo
- 20. Suporte técnico (Auxílio prestado pela equipe técnica do Aprender 3) ( ) Excelente ( ) Bom ( ) Regular ( ) Ruim ( ) Péssimo ( ) Não sei dizer

# **Apêndice B – Respostas ao questionário da pesquisa de campo**

| Carimbo de data/hora P1    |     | P <sub>2</sub>        | P <sub>3</sub>  | P4             | P <sub>5</sub> |                |                |                |                |                |                |                |                |                |                | P6 P7 P8 P9 P10 P11 P12 P13 P14 P15 P16 P17 P18 P19 P20       |                |                |   |                 |
|----------------------------|-----|-----------------------|-----------------|----------------|----------------|----------------|----------------|----------------|----------------|----------------|----------------|----------------|----------------|----------------|----------------|---------------------------------------------------------------|----------------|----------------|---|-----------------|
| 3/31/2022 21:43:43         |     | 24 Feminino           | 60              | 4              | 5              | 5              | 5              | 5              | 5              | 5              | 5              | 4              | 4              | 5              | 4              | 4                                                             | 3              | 3              | 5 | 5               |
| 4/4/2022 16:02:51          |     |                       |                 | 5              | 2              | 5              | 2              | 5              | 3              | 5              | $\overline{2}$ | 2              | 3              | 4              | 1              | 5                                                             | 5              | 5              |   | 5 Não sei dizer |
| 4/4/2022 16:17:35          |     | 22 Feminino           | 9               | 3              | 5              | 2              | 5              | 4              | 5              | 3              | 5              | 5              | 5              | 5              | 5              | 3                                                             | 4              | $\overline{2}$ |   | 4 Não sei dizer |
| 4/5/2022 8:25:21           | 22. | Feminino              | 8               | $\overline{2}$ | 2              | 2              | 3              | 5              | 3              | $\overline{2}$ | $\overline{2}$ | 2              | 2              | 1              | 1              | 3                                                             | 4              | 3              |   | 5 Não sei dizer |
| 4/5/2022 8:50:42           | 22. | Masculino             | 7               | 5              | 1              | 3              | 2              | 2              | 1              | 1              | 1              | 1              | $\overline{2}$ | 1              | 2              | 3                                                             | 2              | 3              |   | 2 Bom           |
| 4/5/2022 8:58:32           |     | 22 Feminino           | 7               | 2              | 2              | 4              | 3              | $\overline{2}$ | 4              | 2              | $\overline{2}$ | 1              | 4              | 2              | 2              | 3                                                             | $\overline{2}$ | 3              |   | 4 Não sei dizer |
| 4/5/2022 9:40:33           |     | 22 Feminino           | 8               | 4              | 5              | $\overline{2}$ | 3              | $\overline{2}$ | 5              | 5              | 5              | 5              | 5              | $\overline{2}$ | 5              | 3                                                             | 5              | 5              |   | 2 Ruim          |
| 4/5/2022 10:14:19          |     | 21 Masculino          | 7               | 3              | 2              | 3              | 1              | 4              | 2              | 4              | 1              | 1              | 1              | 2              | 4              | 4                                                             | $\overline{2}$ | 4              |   | 4 Não sei dizer |
| 4/5/2022 11:14:49          |     | 21 Feminino           | 6°              | $\overline{2}$ | 2              | 3              | 2              | 4              | 4              | 3              | $\overline{2}$ | $\overline{2}$ | 3              | 4              | 2              | 3                                                             | 4              | 3              |   | 4 Regular       |
| 4/5/2022 12:54:12          |     | 22 Masculino          | Sétimo          | 3              | 1              | 3              | 3              | $\overline{2}$ | 3              | 2              | 1              | 1              | $\overline{2}$ | 3              | 3              | 3                                                             | 3              | 3              |   | 3 Não sei dizer |
| 4/5/2022 13:17:16          |     | 23 Feminino           | 8               | 3              | 3              | 5              | 5              | 5              | 3              | 4              | $\overline{2}$ | 2              | 3              | 2              | 3              | 4                                                             | 4              | 3              |   | 3 Não sei dizer |
| 4/5/2022 13:35:48          |     | 19 Masculino          | 1               | 1              | 2              | 2              | 1              | 3              | $\overline{2}$ | 2              | $\overline{2}$ | $\overline{2}$ | 3              | 3              | 3              | 3                                                             | 3              | 1              |   | 3 Bom           |
| 4/5/2022 13:51:12          |     | 22 Masculino          |                 | 4              | 1              | $\overline{2}$ | 1              | $\overline{2}$ | 4              | 4              | 3              | 3              | 3              | 3              | 3              | $\overline{2}$                                                | 4              | 4              |   | 4 Não sei dizer |
| 4/5/2022 16:00:14          |     | 23 Feminino           | 6               | 3              | 2              | 3              | $\overline{2}$ | 4              | 3              | $\overline{2}$ | 1              | $\overline{2}$ | $\overline{2}$ | $\overline{2}$ | $\overline{2}$ | 4                                                             | 2              | 4              |   | 4 Regular       |
| 4/5/2022 21:37:56          |     | 21 Masculino          | 8               | $\overline{2}$ | 3              | 4              | 5              | 4              | 1              | 3              | 1              | $\overline{2}$ | $\overline{2}$ | $\overline{2}$ | 3              | 3                                                             | $\overline{2}$ | 4              |   | 2 Não sei dizer |
| 4/6/2022 9:06:28           |     |                       | 3               | 4              | 3              | 4              | 5              | 5              | 3              | 5              | 4              | 3              | 5              | 3              | 3              | 3                                                             | 4              | 3              |   | 4 Não sei dizer |
| 4/6/2022 9:50:39           |     | 20 Feminino           | <b>Terceiro</b> | 4              | 1              | 1              | 2              | 1              | 4              | 1              | 1              | 1              | $\overline{2}$ | 3              | 3              | 1                                                             | $\overline{2}$ | 3              |   | 3 Não sei dizer |
| 4/6/2022 11:35:11          |     | 22 Feminino           | 7               | 2              | 2              | 4              | 4              | 3              | 2              | 3              | 3              | $\overline{2}$ | $\overline{2}$ | $\overline{2}$ | 3              | 4                                                             | 4              | 3              |   | 5 Não sei dizer |
| 4/6/2022 14:28:12          |     | Masculino             |                 | 3              | 2              | 3              | $\overline{2}$ | 3              | 2              | 4              | 1              | 1              | 1              | 3              | 2              | 3                                                             | 3              | 3              |   | 4 Bom           |
|                            |     |                       |                 |                |                |                |                |                |                |                |                |                |                |                |                |                                                               |                |                |   |                 |
|                            |     |                       |                 |                |                |                |                |                |                |                |                |                |                |                |                |                                                               |                |                |   |                 |
| Carimbo de data/hora P1    |     | P <sub>2</sub>        | P3              |                |                |                |                |                |                |                |                |                |                |                |                | P4 P5 P6 P7 P8 P9 P10 P11 P12 P13 P14 P15 P16 P17 P18 P19 P20 |                |                |   |                 |
| 4/12/2022 14:37:17         |     | 19 Feminino           | 3               | 3              | 5              | 2              | 3              | $\overline{2}$ | 3              | 5              | 5              | 4              | 5              | 3              | 3              | 3                                                             | 2              | 2              |   | 1 Excelente     |
| 4/12/2022 16:10:41         |     |                       |                 | 3              | 3              | 3              | 3              | 3              | 4              | 4              | 4              | 3              | 3              | 3              | 3              | 3                                                             | $\overline{2}$ | 2              |   | 2 Não sei dizer |
| 4/12/2022 17:25:03         |     | 25 Feminino           | 7               | 3              | 2              | 2              | 1              | 3              | 1              | 2              | 3              | 2              | $\overline{2}$ | $\overline{2}$ | 2              | $\overline{2}$                                                | 3              | 4              |   | 5 Bom           |
| 4/12/2022 18:49:06 18 anos |     | Masculino 1°          |                 | 3              | 1              | 3              | 3              | 5              | 2              | 1              | 2              | 2              | 1              | 1              | 1              | 3                                                             | 2              | 2              |   | 2 Não sei dizer |
| 4/12/2022 19:04:02         |     | 19 Feminino           | 3               | 3              | 4              | 1              | 4              | 3              | 5              | 4              | 5              | 4              | 5              | $\overline{2}$ | 3              | 3                                                             | 4              | 3              |   | 3 Bom           |
| 4/12/2022 19:16:46         |     | 22 Feminino           | 8               | 4              | 3              | 2              | 2              | 4              | 4              | 2              | 2              | 1              | 3              | 3              | 2              | 4                                                             | 4              | 4              |   | 3 Bom           |
| 4/12/2022 19:20:09         |     | 19 Masculino Primeiro |                 | $\overline{2}$ | 2              | $\overline{2}$ | 3              | 4              | 1              | 3              | 2              | $\overline{2}$ | $\overline{2}$ | $\overline{2}$ | 2              | 3                                                             | 3              | 2              |   | 3 Regular       |
| 4/12/2022 20:10:07         |     |                       |                 | $\overline{2}$ | $\overline{2}$ | 4              | 3              | 5              | 3              | $\overline{2}$ | 2              | $\overline{2}$ | 1              | $\overline{2}$ | $\overline{2}$ | $\overline{2}$                                                | 3              | 4              |   | 5 Ruim          |
| 4/12/2022 20:30:52         |     | 22 Feminino           | 8               | 3              | 1              | 3              | 4              | 5              | 4              | 3              | 1              | 1              | 1              | $\overline{2}$ | 1              | $\overline{2}$                                                | 3              | 2              |   | 4 Regular       |
| 4/12/2022 20:45:59         |     | Masculino             |                 | 1              | 1              | 1              | 1              | 2              | 1              | 1              | 1              | 1              | 1              | 1              | 1              | 1                                                             | 1              | 1              |   | 1 Não sei dizer |
| 4/12/2022 20:48:39         |     | Feminino              | 6°              | 3              | 2              | 1              | 3              | 5              | 2              | 1              | 1              | 1              | 1              | 1              | 2              | 3                                                             | $\overline{2}$ | 4              |   | 4 Não sei dizer |
| 4/12/2022 20:49:41         |     | 29 Feminino           | 10              | $\overline{2}$ | 2              | 3              | 4              | 3              | 4              | 3              | 2              | 2              | 2              | 2              | 2              | 3                                                             | 3              | 5              |   | 4 Não sei dizer |
| 4/13/2022 0:20:41          |     | 22 Masculino          | 7               | 2              | 1              | 2              | 2              | 2              | 1              | 3              | 2              | 2              | 2              | 2              | 3              | 3                                                             | 2              | 2              |   | 2 Bom           |
| 4/13/2022 10:04:04         |     | Masculino             | 5               | 4              | 2              | 3              | 3              | 4              | 5              | 5              | 2              | 2              | 3              | 2              | 4              | 3                                                             | 2              | 3              |   | 5 Não sei dizer |
|                            |     |                       |                 |                |                |                |                |                |                |                |                |                |                |                |                |                                                               |                |                |   |                 |

Legendas: P1 a P20 – Perguntas constantes no questionário do Apêndice A 1 – Excelente; 2 – Bom; 3 – Bom; 4 – Regular; e 5 – Péssimo.

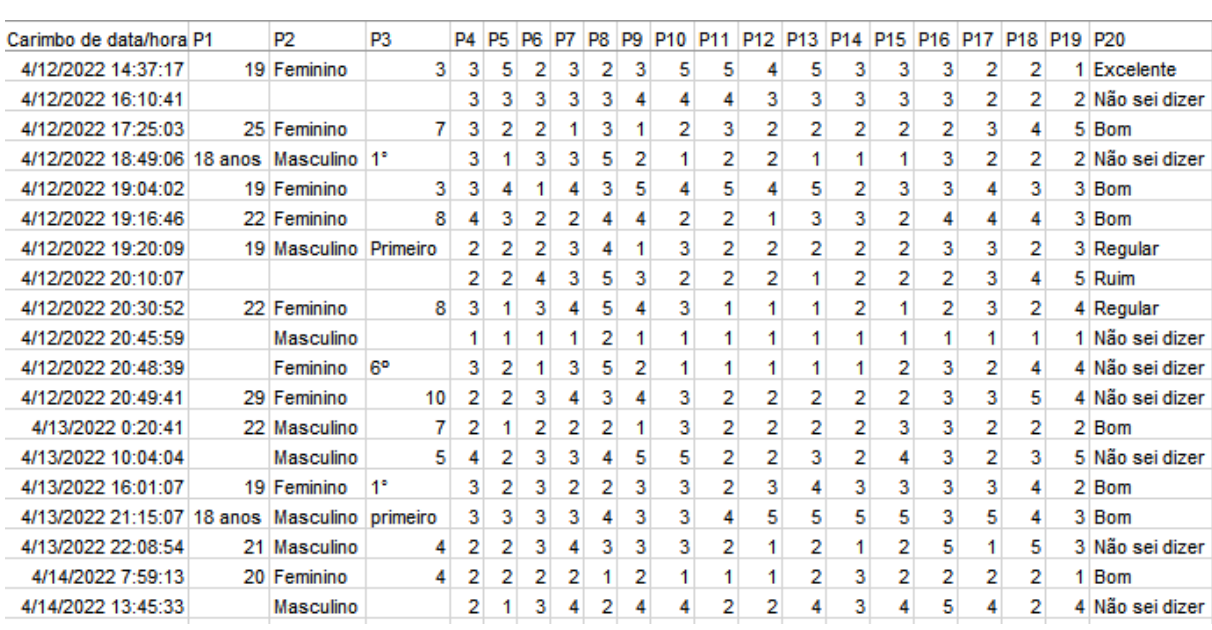

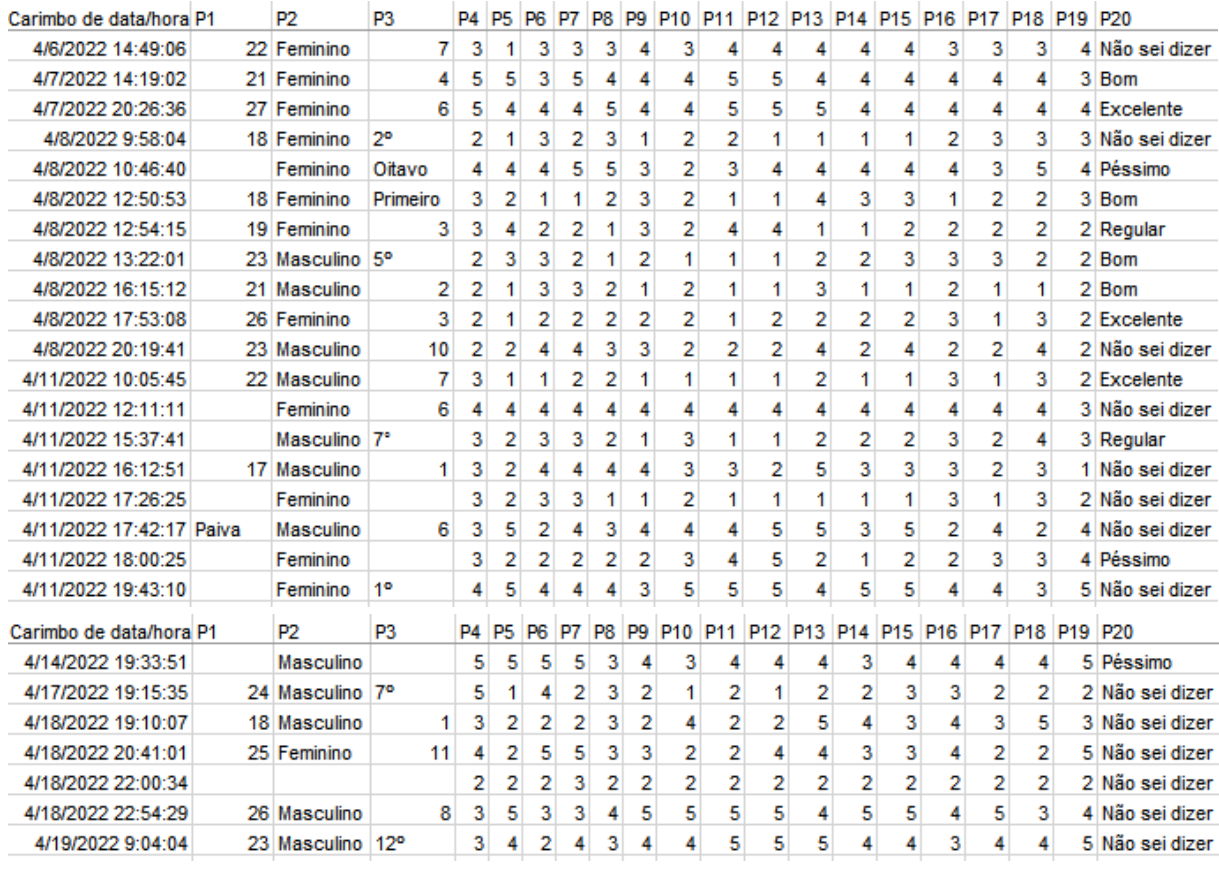
## **ANEXOS**

# **Anexo A – Matrizes de julgamento semânticas**

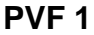

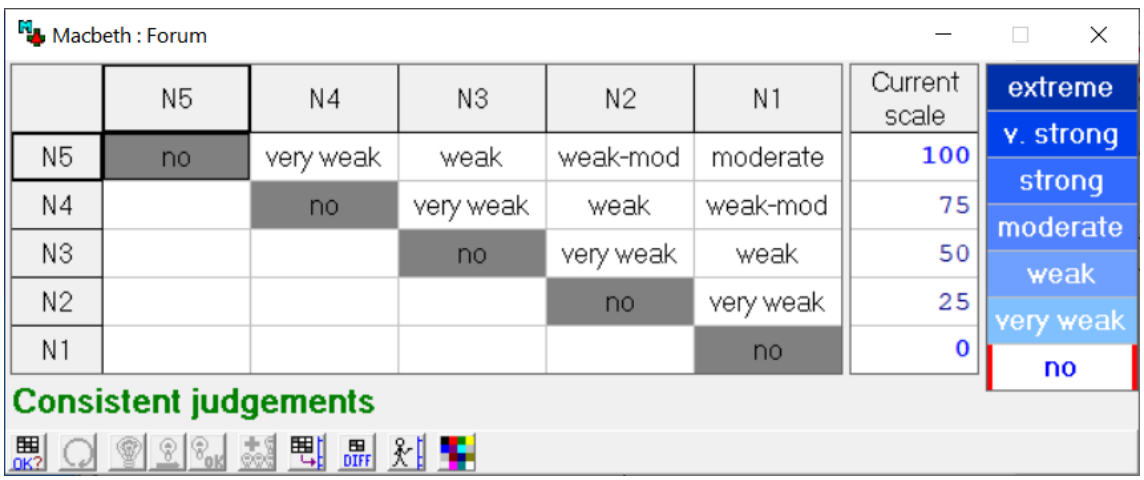

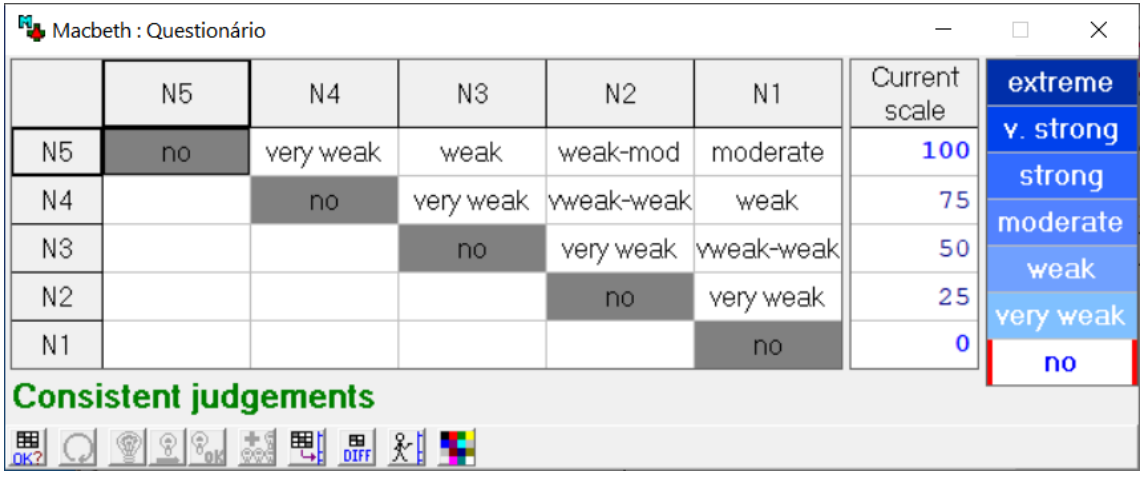

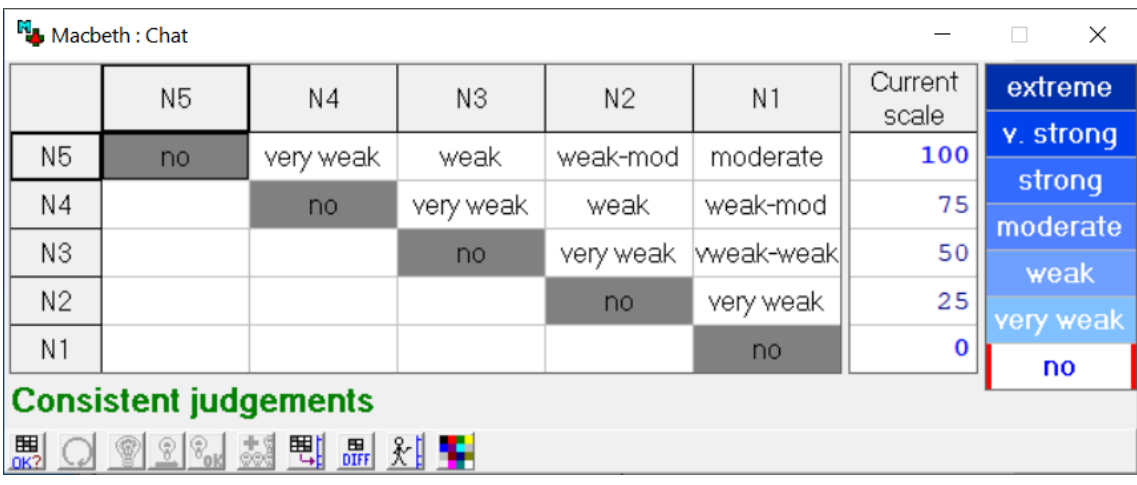

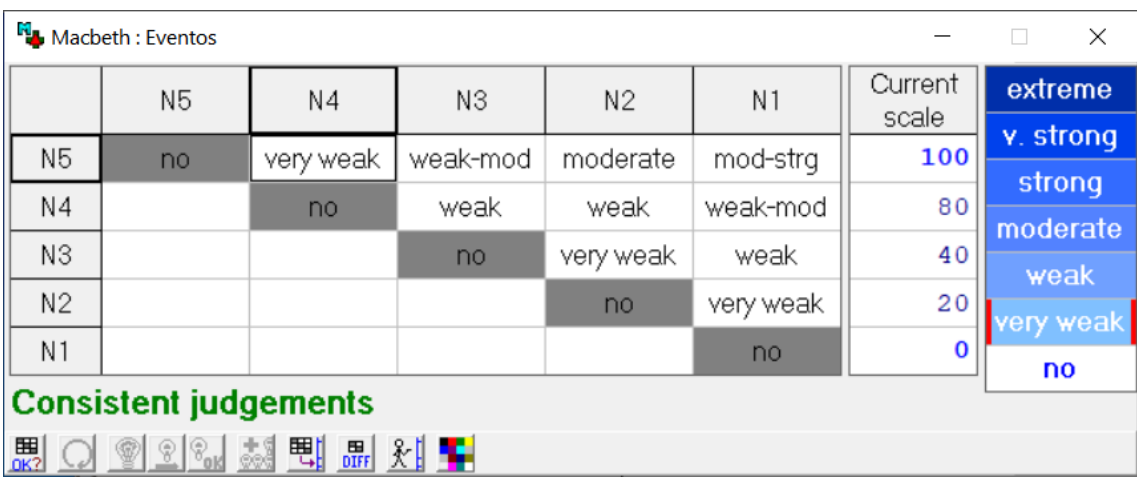

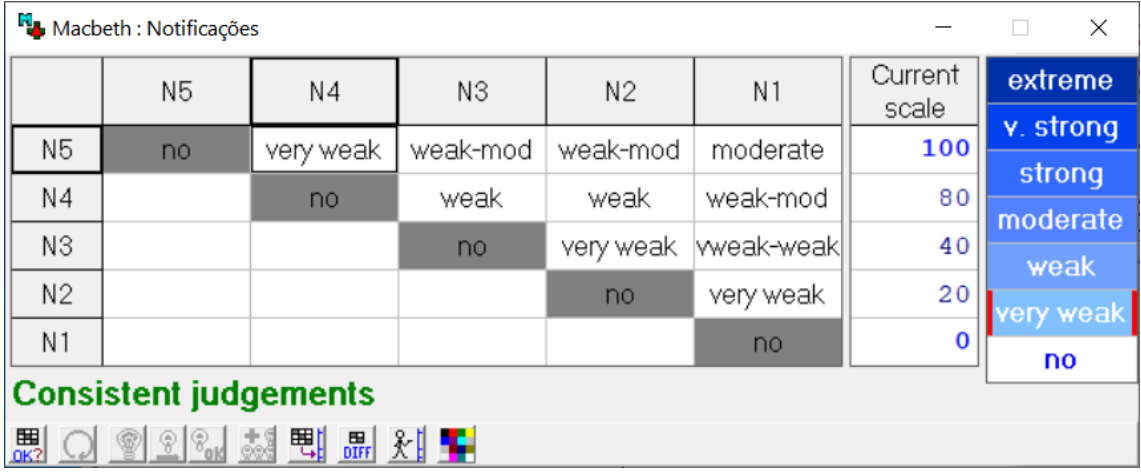

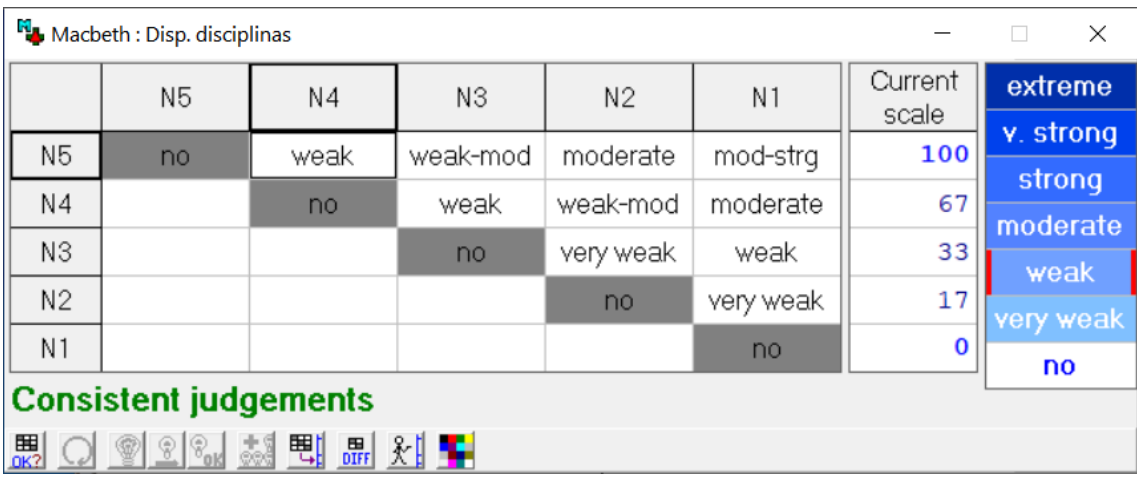

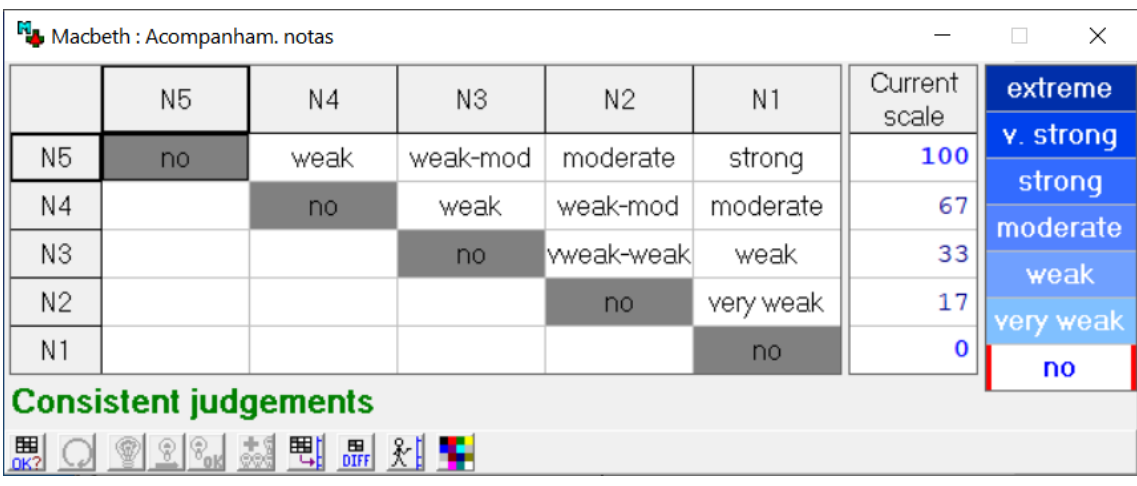

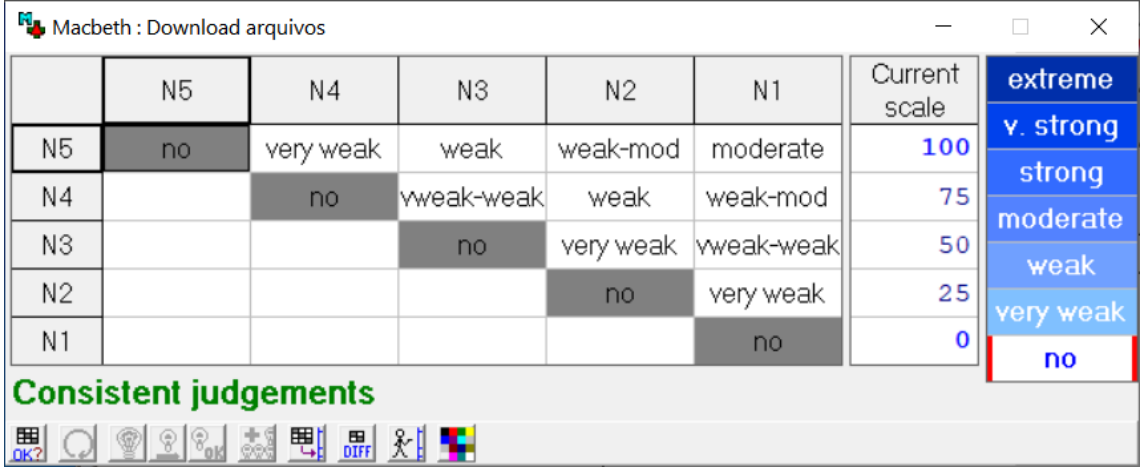

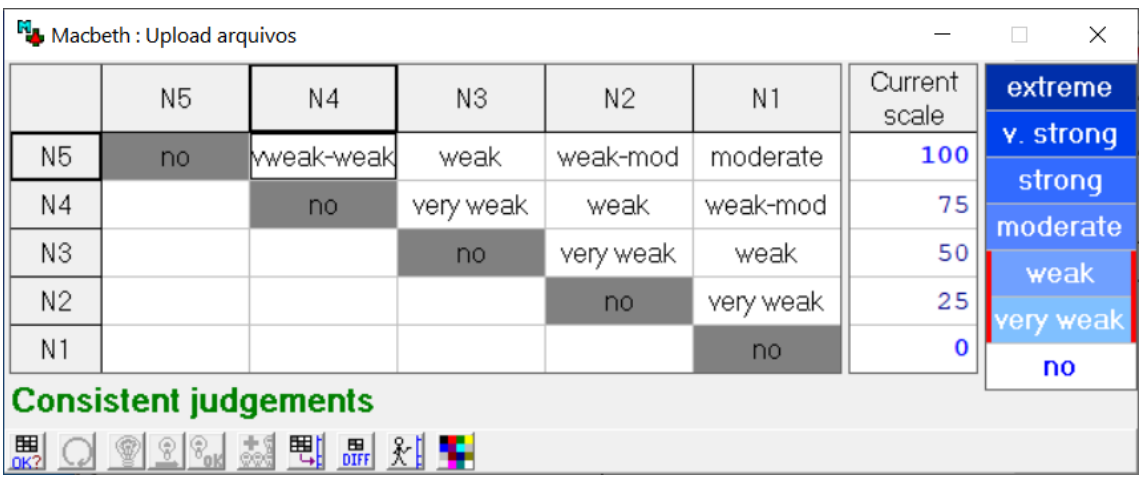

#### **PVF 2**

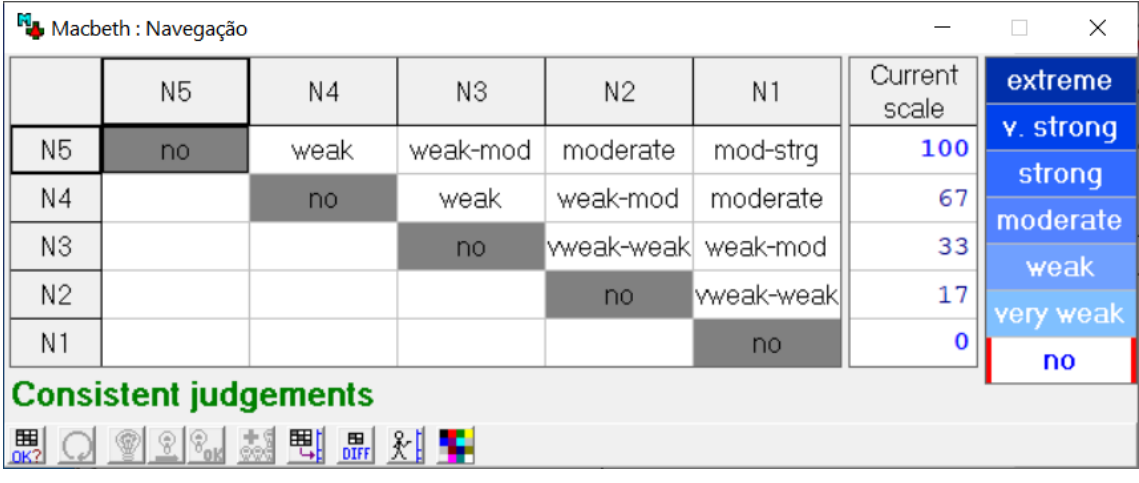

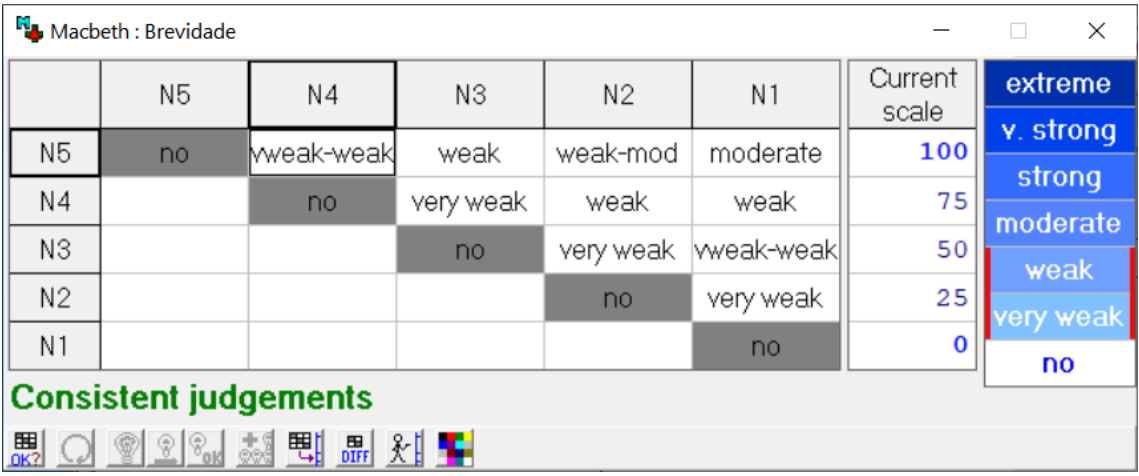

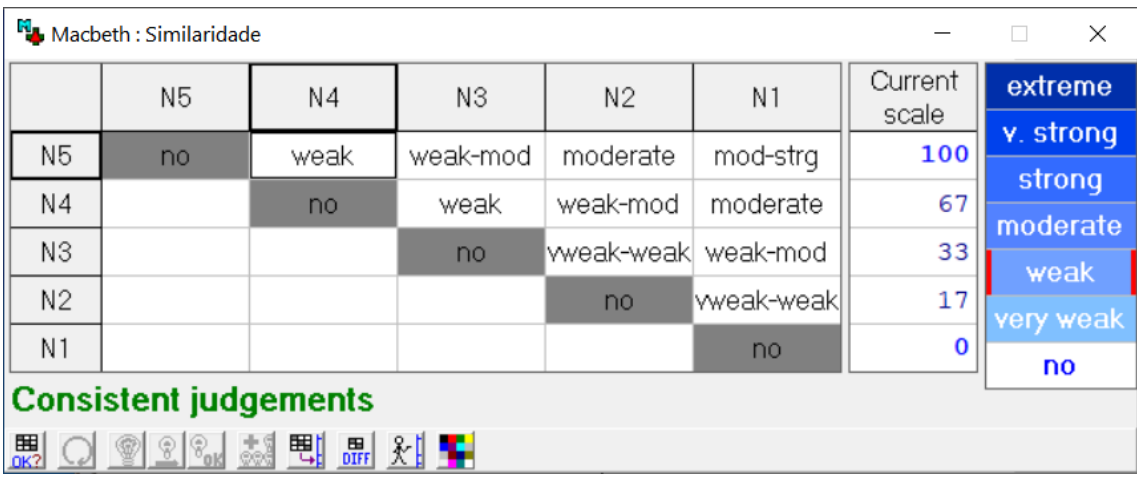

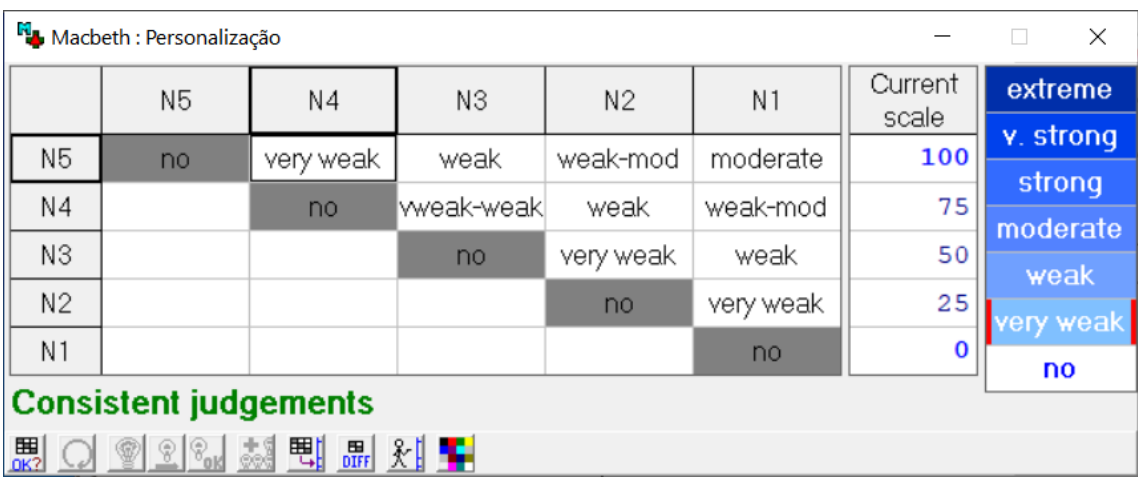

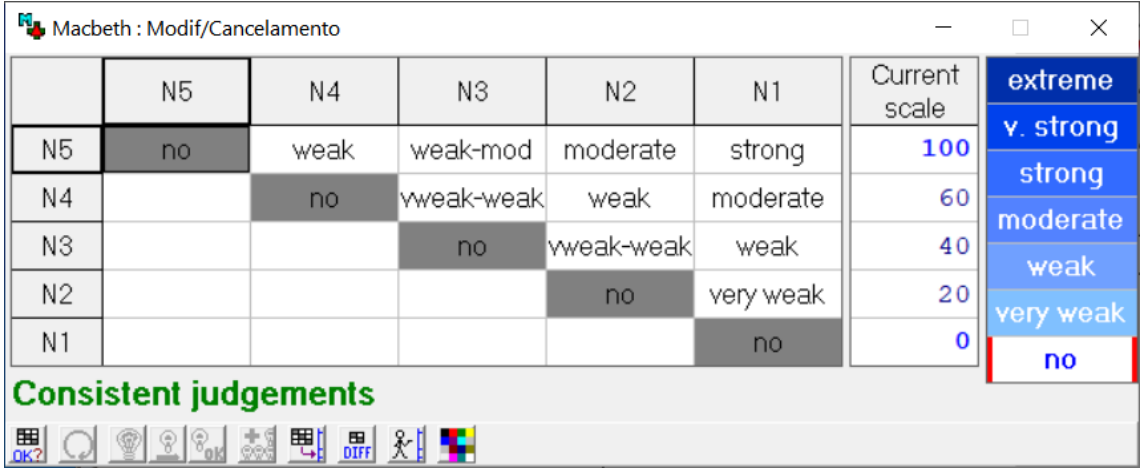

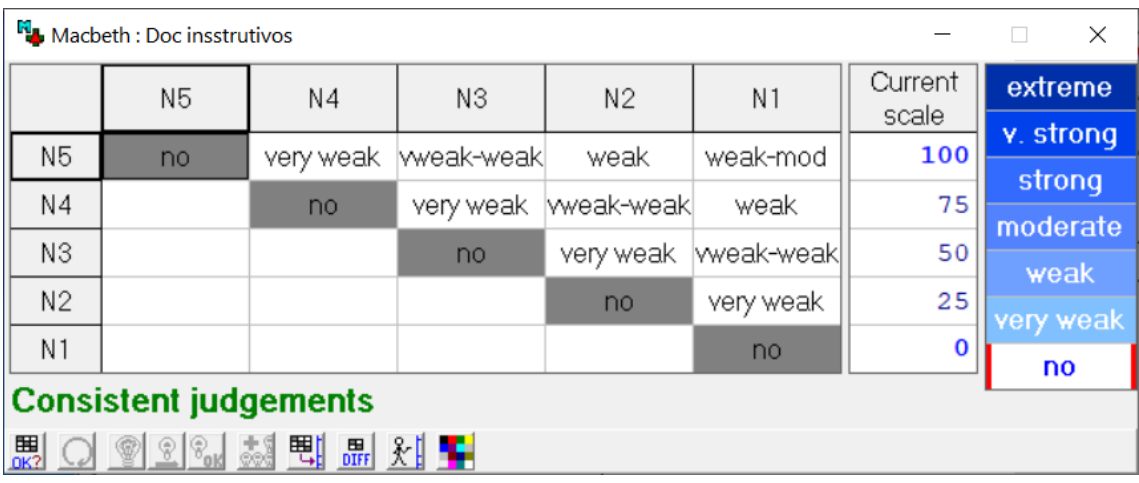

### **PVF 3**

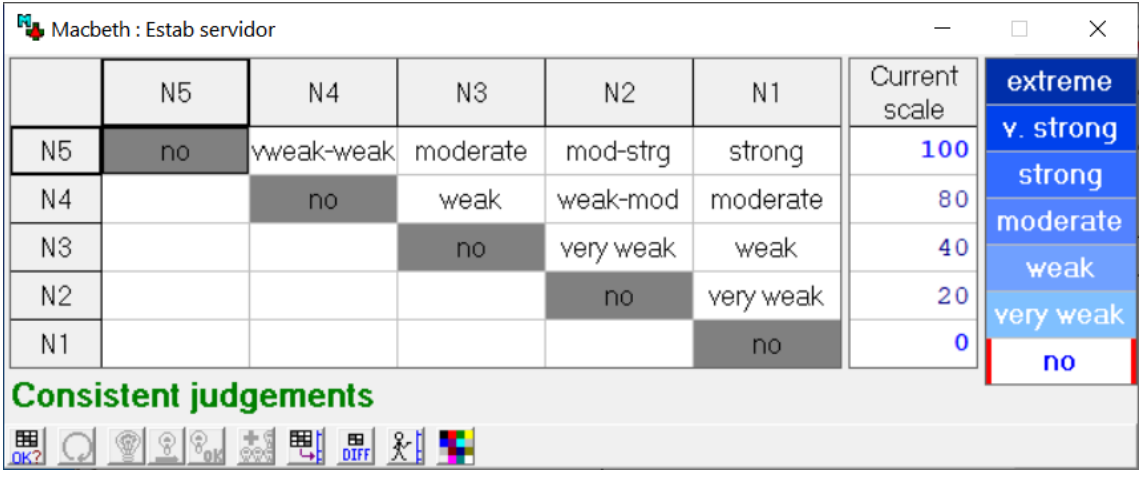

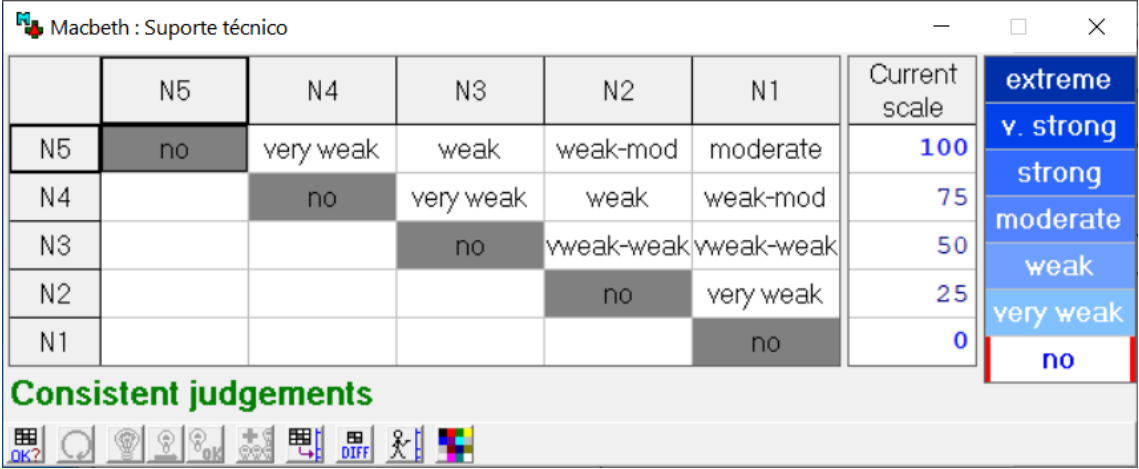

## **Anexo B – Tabelas da análise de sensibilidade**

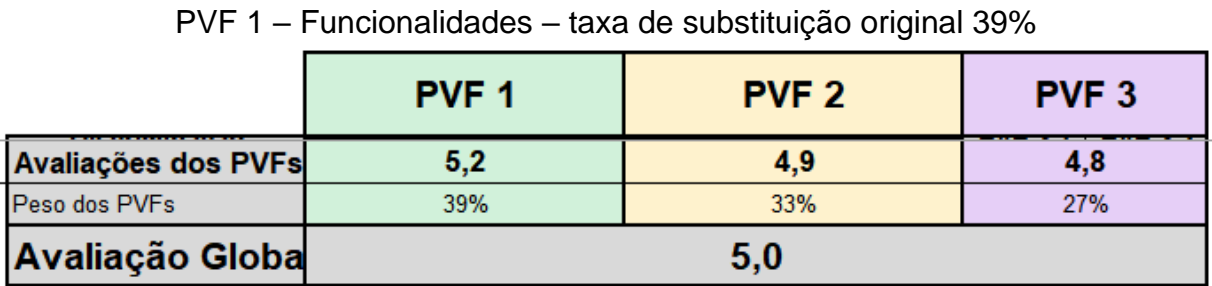

Fonte: *Excel*

#### PVF 1 – Funcionalidades – taxa de substituição 43% (+10%)

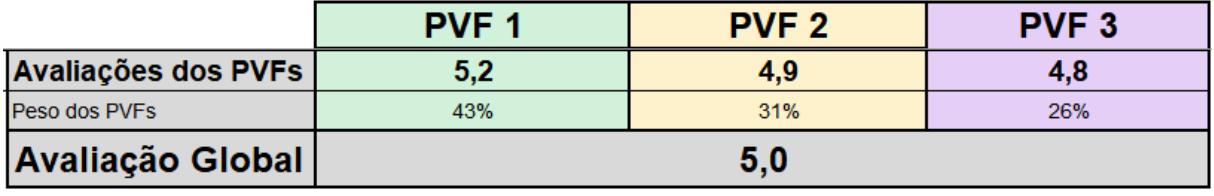

Fonte: *Excel*

#### PVF 1 – Funcionalidades – taxa de substituição 35% (-10%)

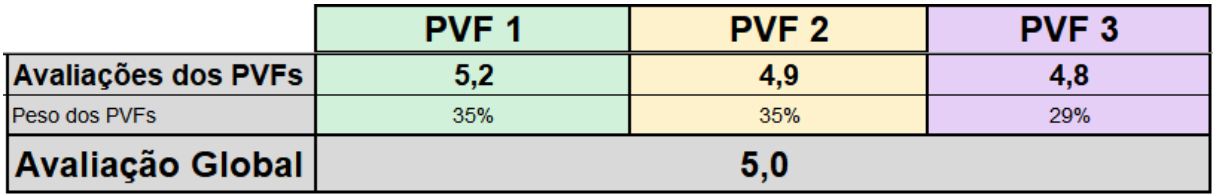

Fonte: *Excel*

PVF 2 – Usabilidade – taxa de substituição original 33%

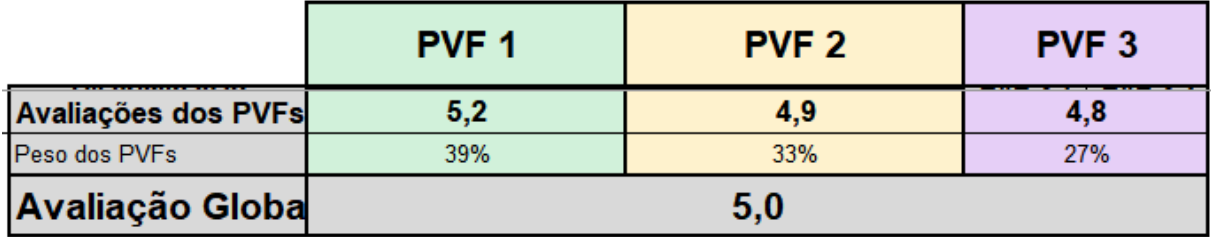

Fonte: *Excel*

PVF 2 – Usabilidade – taxa de substituição 37% (+10%)

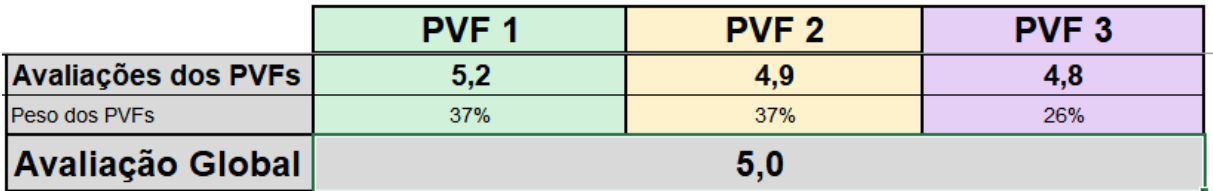

Fonte: *Excel*

|                         | PVF <sub>1</sub> | PVF <sub>2</sub> | PVF <sub>3</sub> |
|-------------------------|------------------|------------------|------------------|
| Avaliações dos PVFs     | 5,2              | 4,9              | 4,8              |
| Peso dos PVFs           | 41%              | 30%              | 29%              |
| <b>Avaliação Global</b> | 5.0              |                  |                  |

PVF 2 – Usabilidade – taxa de substituição 30% (-10%)

Fonte: *Excel*

# PVF 3 – Suporte técnico – taxa de substituição original 27%

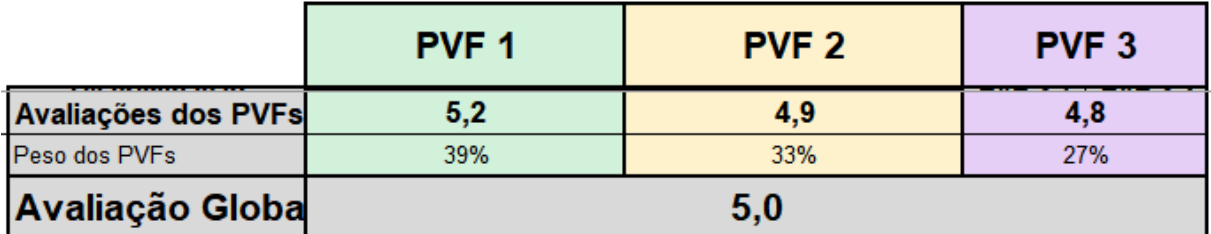

Fonte: *Excel*

PVF 3 – Suporte técnico – taxa de substituição 30% (+10%)

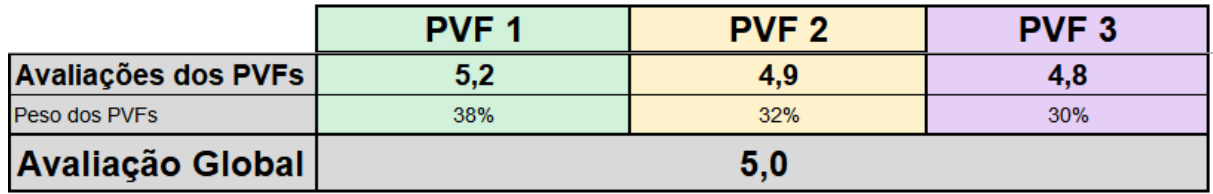

Fonte: *Excel*

PVF 3 – Suporte técnico – taxa de substituição 25% (-10%)

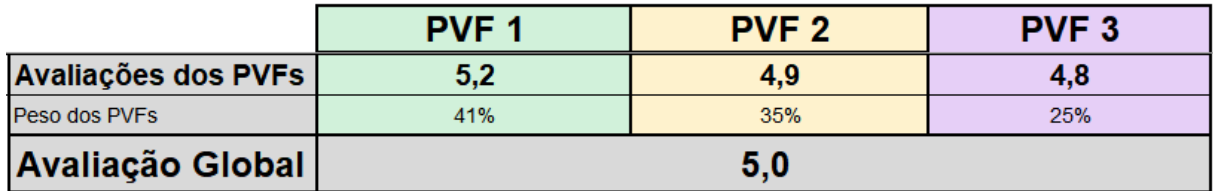

Fonte: *Excel*